# GLQ3401 : Troisième partie Cours 11 : Simulations géostatistiques

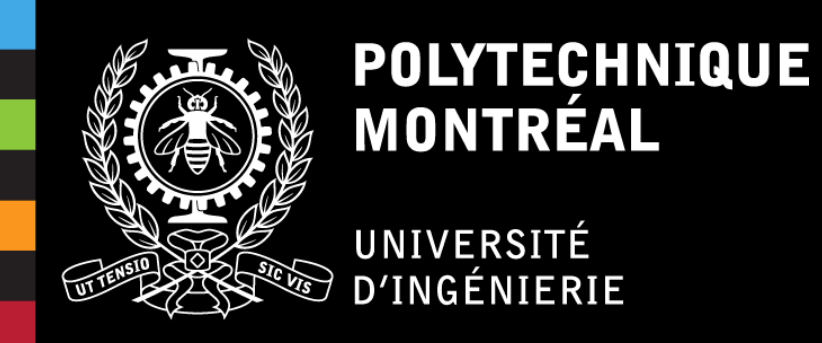

- Identifier les problèmes types où les simulations s'appliquent;
- Expliquer les différences entre estimation et simulation;
- Expliquer les différences entre simulations non conditionnelles et conditionnelles;
- Être en mesure d'appliquer les méthodes de simulations de Choleski et SGS. Discuter de leurs avantages et inconvénients;
- Utiliser et interpréter les résultats d'une simulation pour l'estimation des ressources;
- Expliquer les principales propriétés des simulations.

### Plan du cours

- 1. Introduction : contexte et problématique
	- Simulation vs krigeage
	- Fonction de transfert
- 2. Simulation conditionnelle et non-conditionnelle
- 3. Méthodes de simulations géostatistiques
	- i. Transformation graphique (cas non gaussien)
	- ii. Simulation Cholesky (LU)
	- iii. Simulation séquentielle gaussienne
	- iv. Autres méthodes (survole rapide)
- 4. Post-conditionnement par krigeage simple

#### **Mise en contexte : profil d'un fond marin**

Vous déposez un câble de fibre optique sur le fond marin. Quelle longueur devrait avoir ce câble<sup>1</sup>?

Deux questions? 1) Quelle est la longueur totale du fond marin; 2) Quelle est la pente maximale du fond marin.

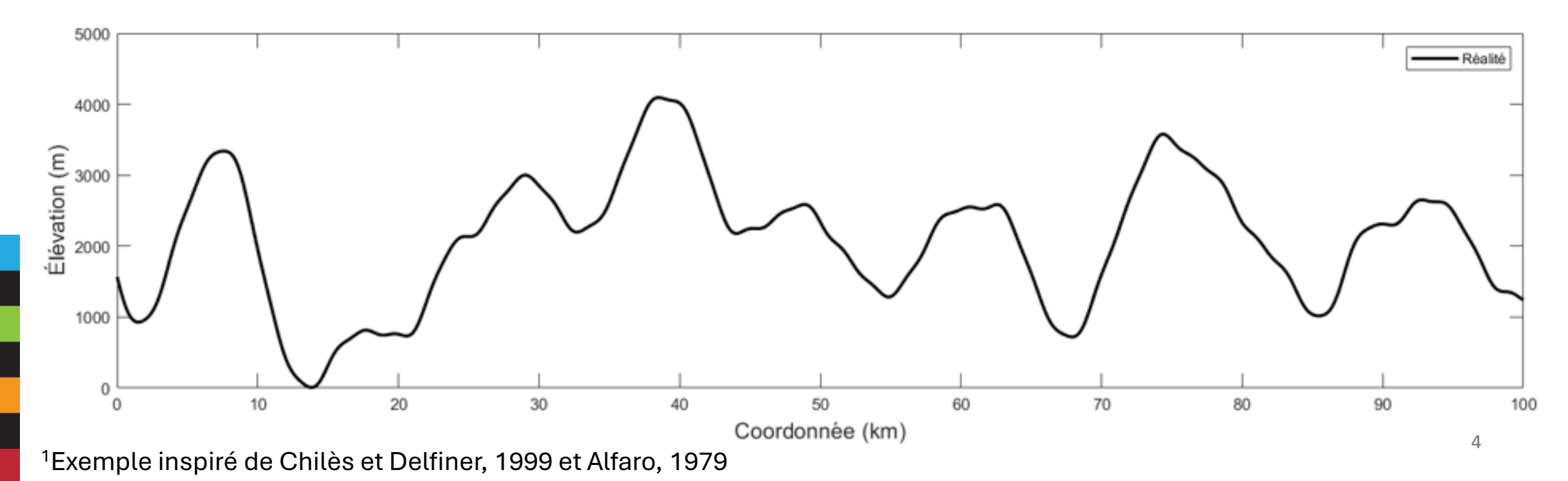

#### **Mise en contexte : profil d'un fonds marin**

La profondeur exacte est connue uniquement aux points observations

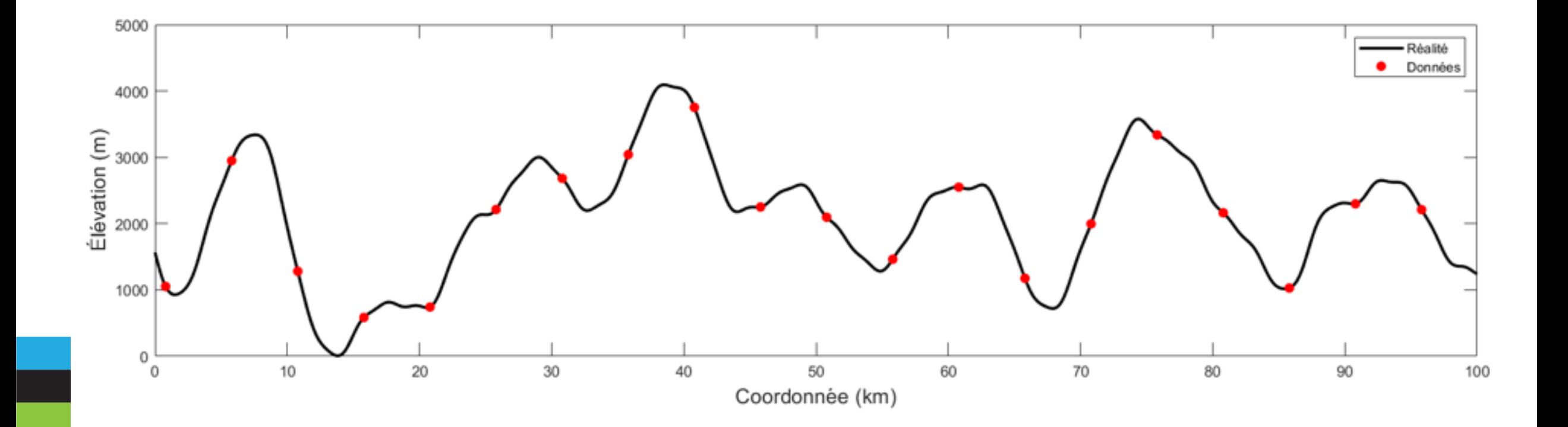

#### **Mise en contexte : profil d'un fonds marin**

On effectue un krigeage

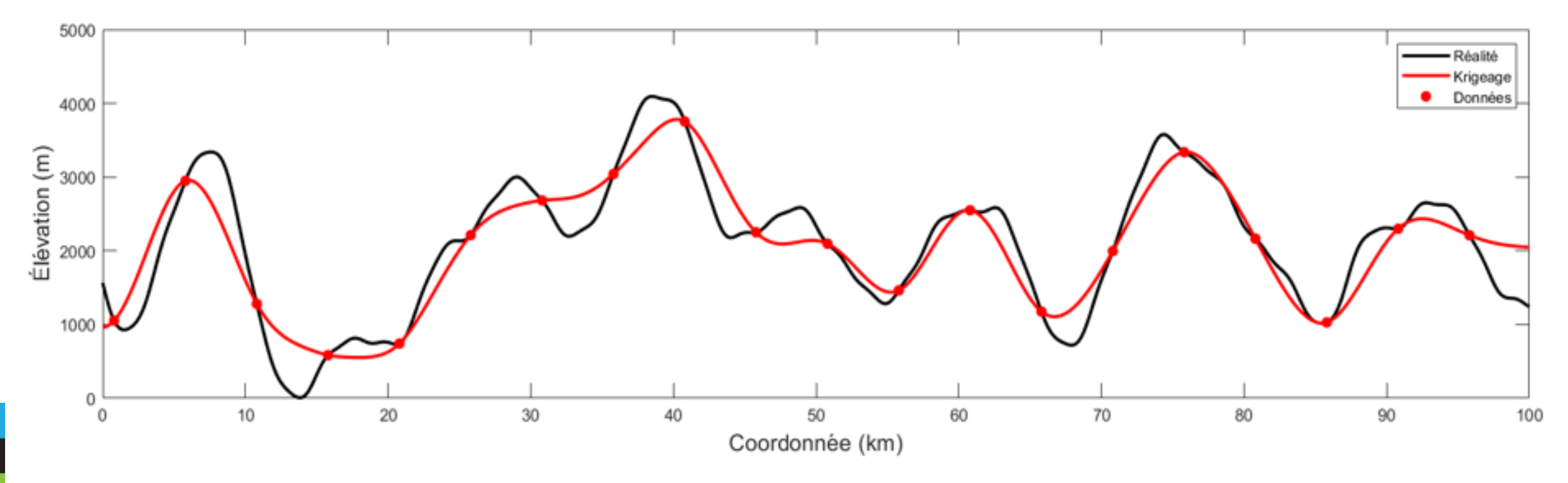

1) La longueur réelle est 105.6 km, le krigeage donne 102.6 km. On va manquer de câble ! 2) La pente maximale réelle est de 43°, le krigeage donne 23°. Effet de lissage.

#### **Mise en contexte : profil d'un fonds marin**

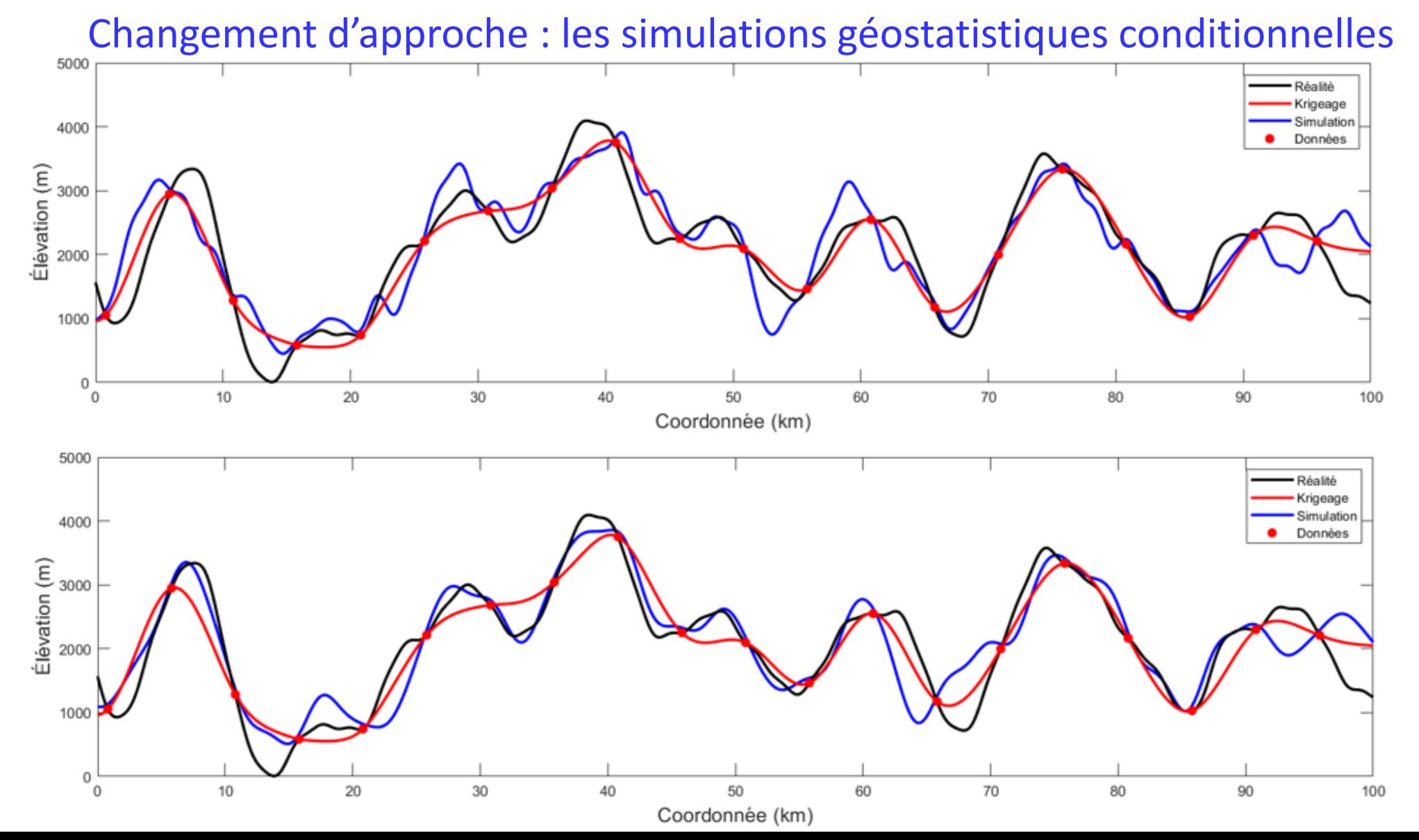

7

#### **Mise en contexte : profil d'un fonds marin**

Changement d'approche : les simulations géostatistiques conditionnelles

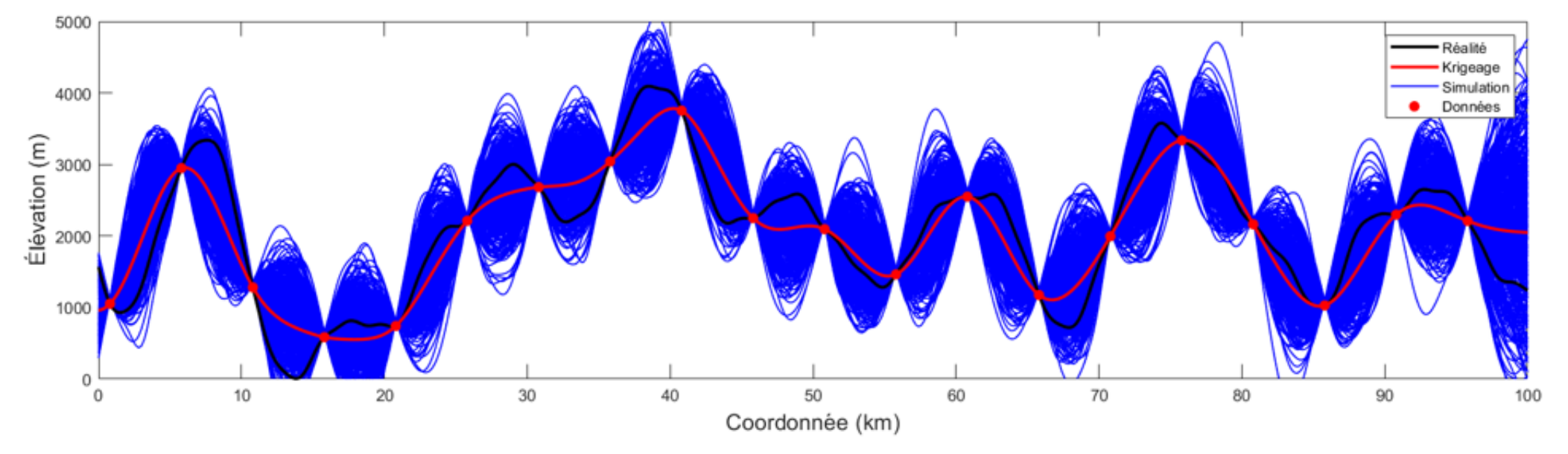

Longueur moyenne des câbles : 105.2km ± 1.6 km Pente maximale moyenne des profils : 41.2°± 8.5°

#### **Mise en contexte : profil d'un fonds marin**

Changement d'approche : les simulations géostatistiques conditionnelles

**Rouge** : Modèle théorique **Gris** : Simulations **Noir** : Moyenne des simulations

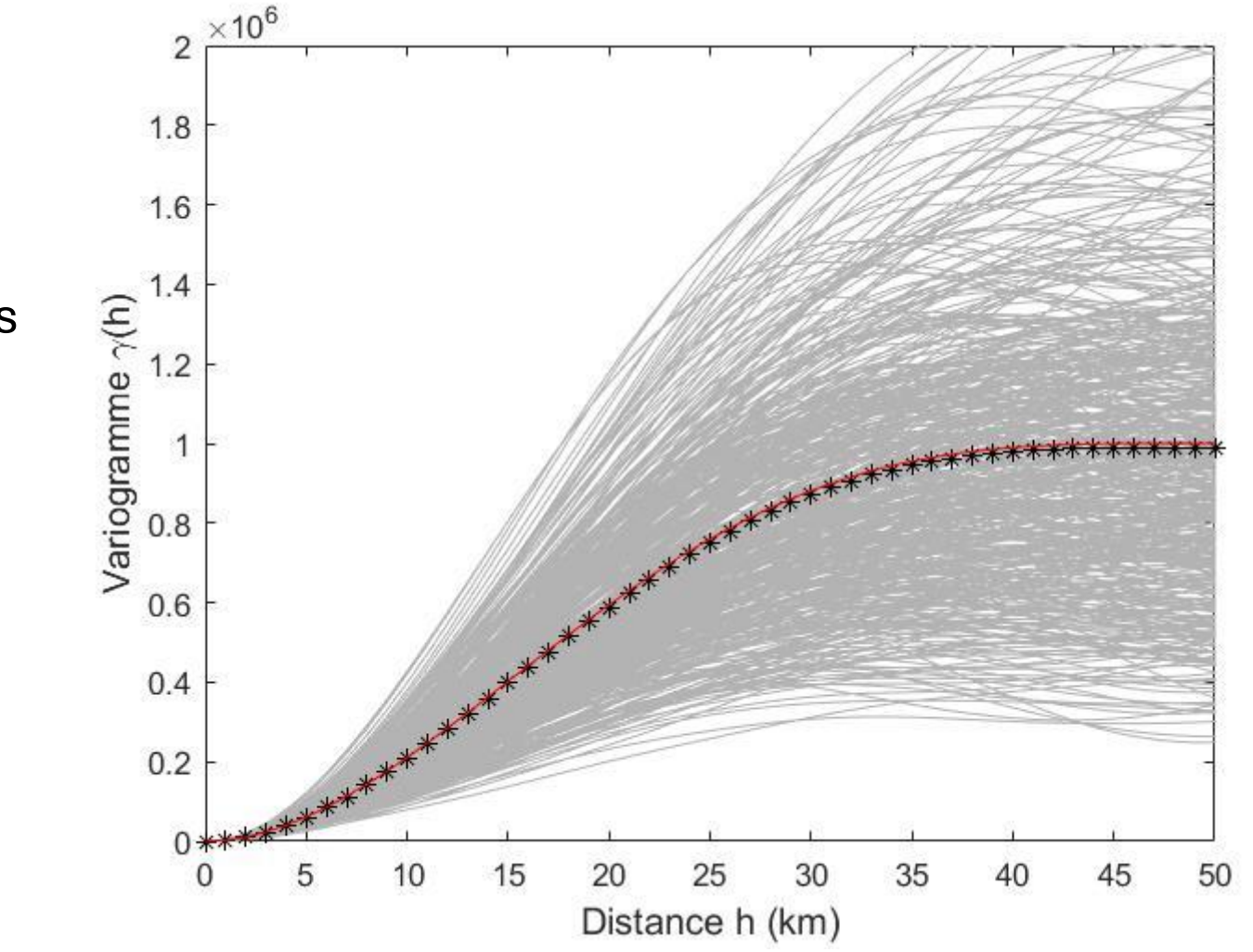

#### **Mise en contexte : profil d'un fonds marin**

Comparaison des résultats

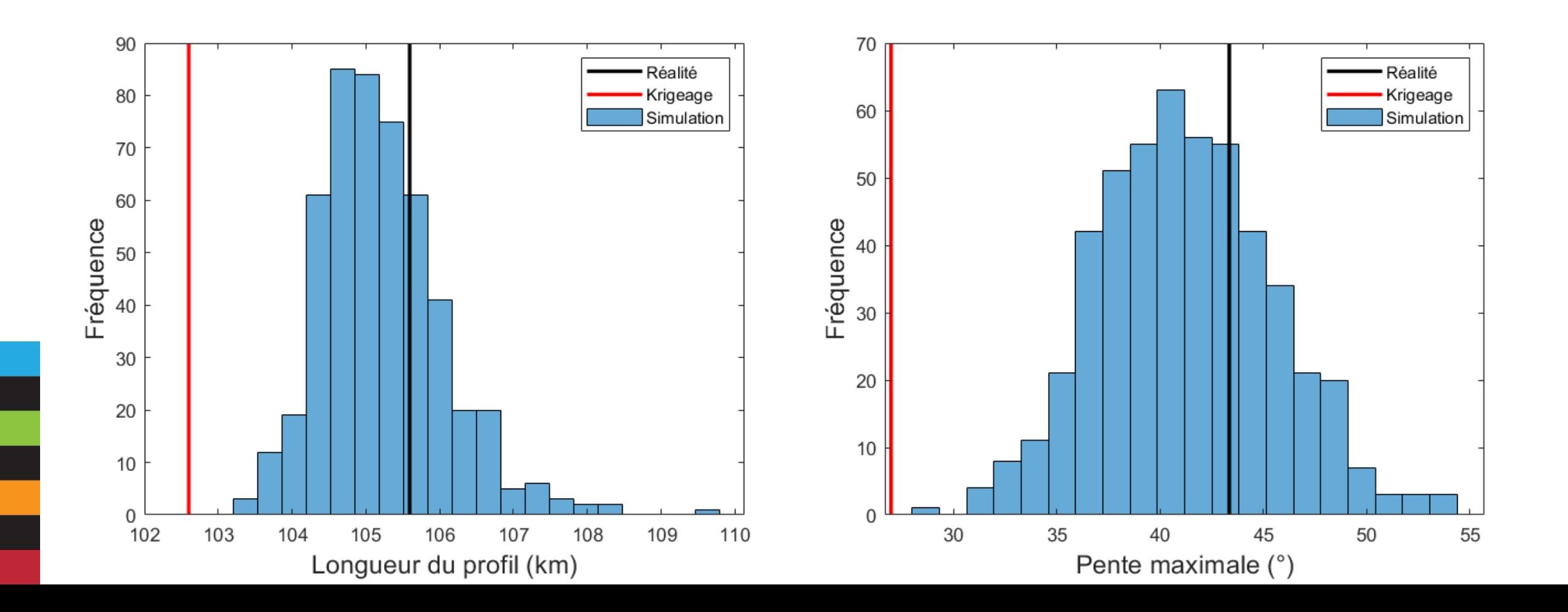

**Mise en contexte : profil d'un fonds marin**

Fonction de transfert :relation non linéaire entre la variable principale (p.ex. profil du fond marin) et l'estimation désirée (p. ex. la longueur du câble, la pente maximale)

Dès que la fonction de transfert recherchée n'est pas linéairement reliée à la variable principale, on peut avoir intérêt à effectuer des simulations plutôt que des krigeages. C'est souvent le cas.

#### **Mise en contexte : champs de concentration d'un contaminant**

Vous disposez d'une cinquantaine d'observations d'un site contaminé. Le seuil de contamination est de 250 ppm. Quel est le volume de sol contaminé à excaver?

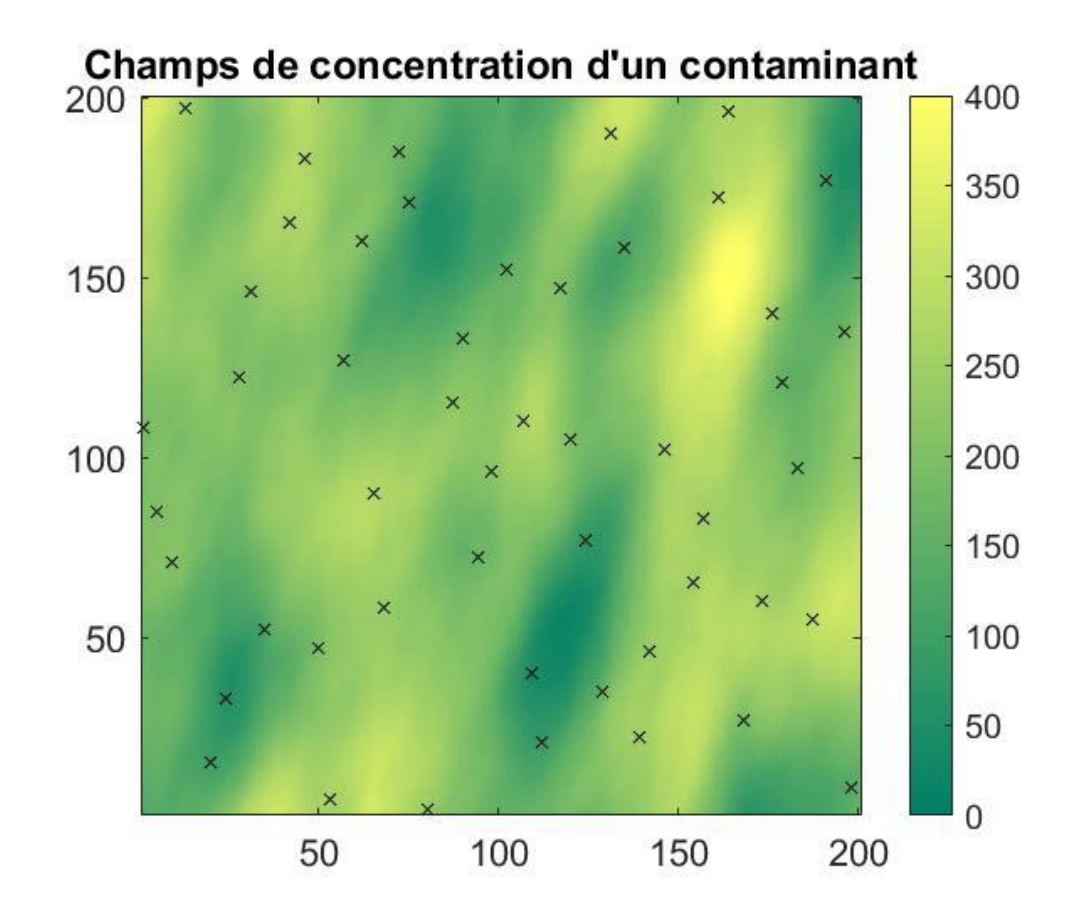

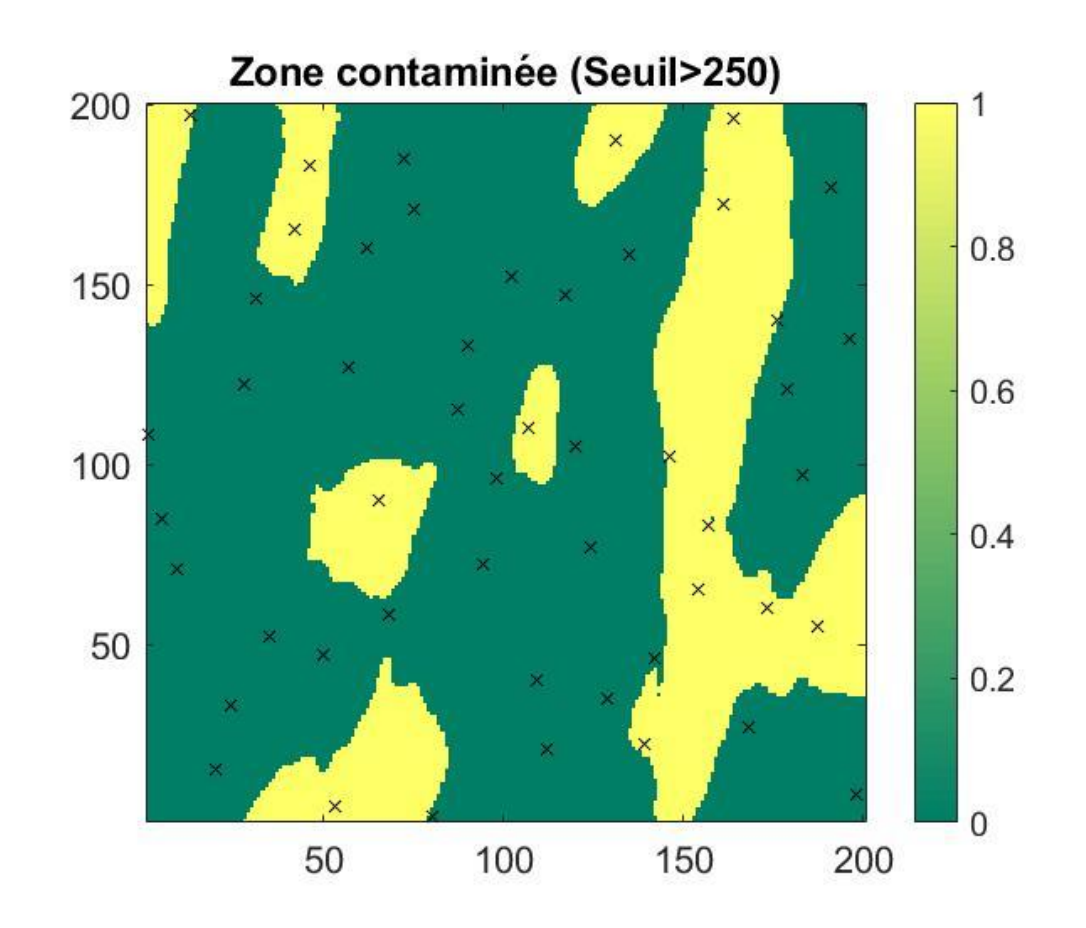

#### **Mise en contexte : champs de concentration d'un contaminant**

#### Les simulations permettent de bien estimer la fonction de transfert (non linéaire)

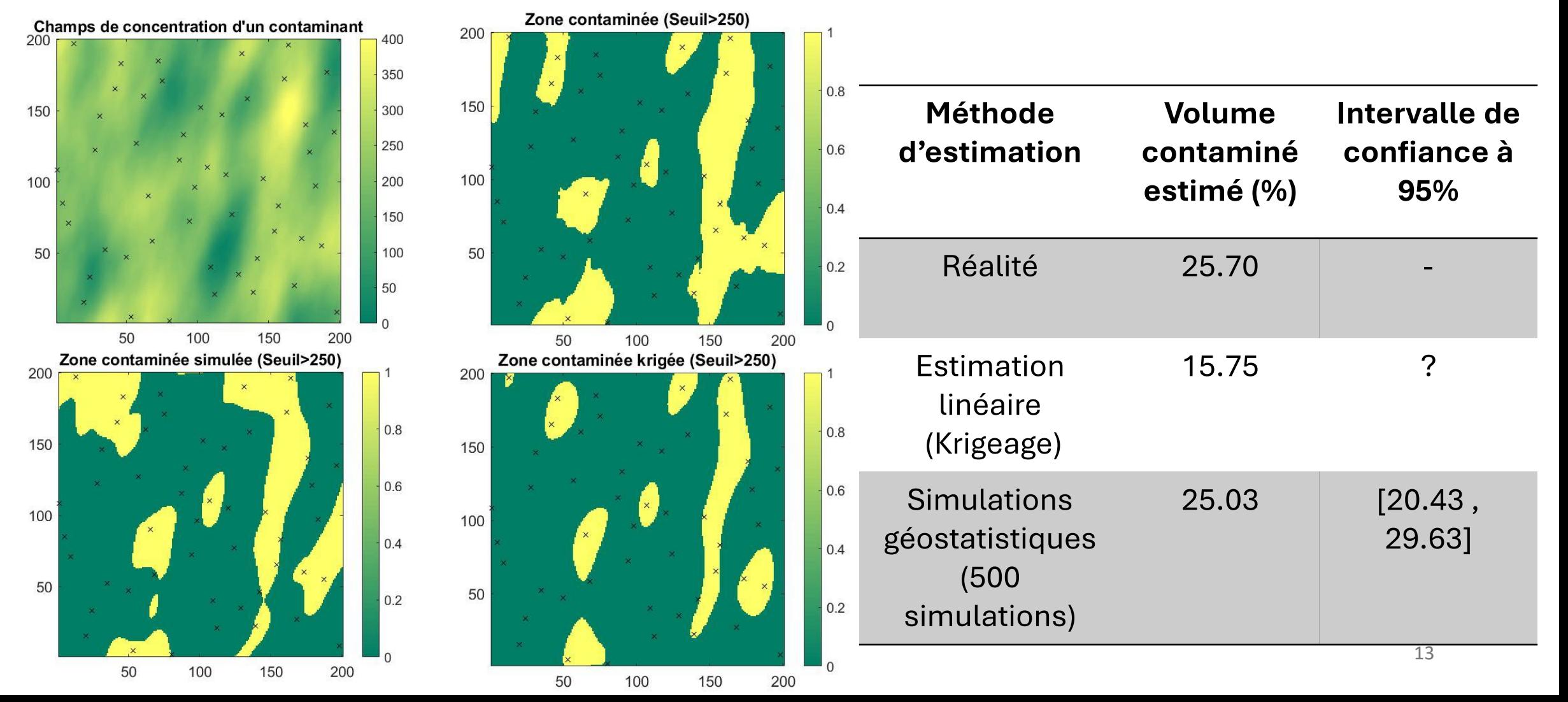

#### **Hydrogéologie : changement d'échelle**

Déterminer la transmissivité (T) d'un bloc

> $20$  $\mathbb{D}$ .

- 90

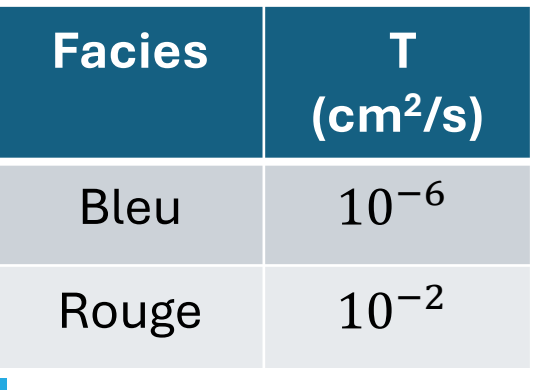

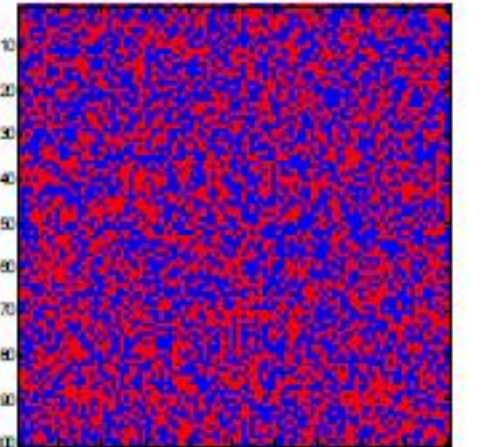

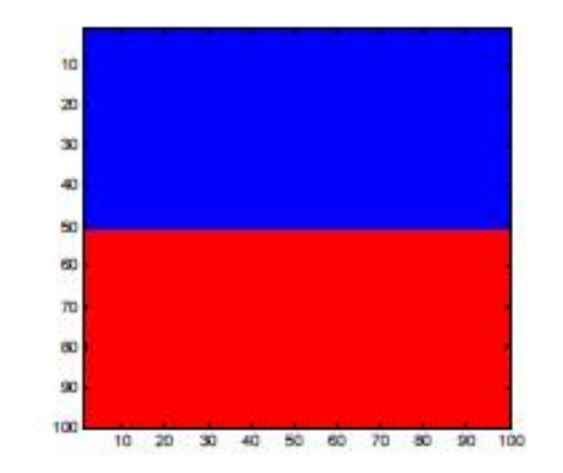

 $T_{m, point} \neq T_{bloc}$ 

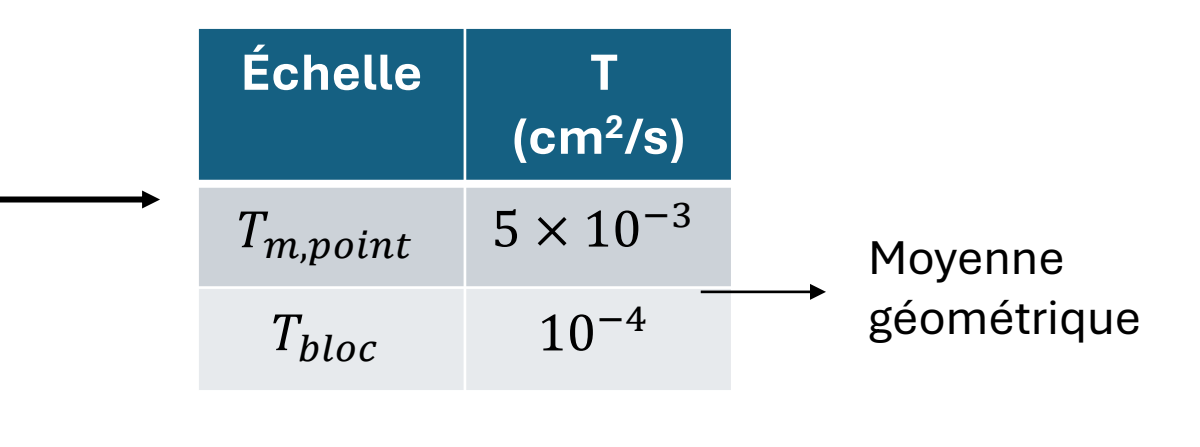

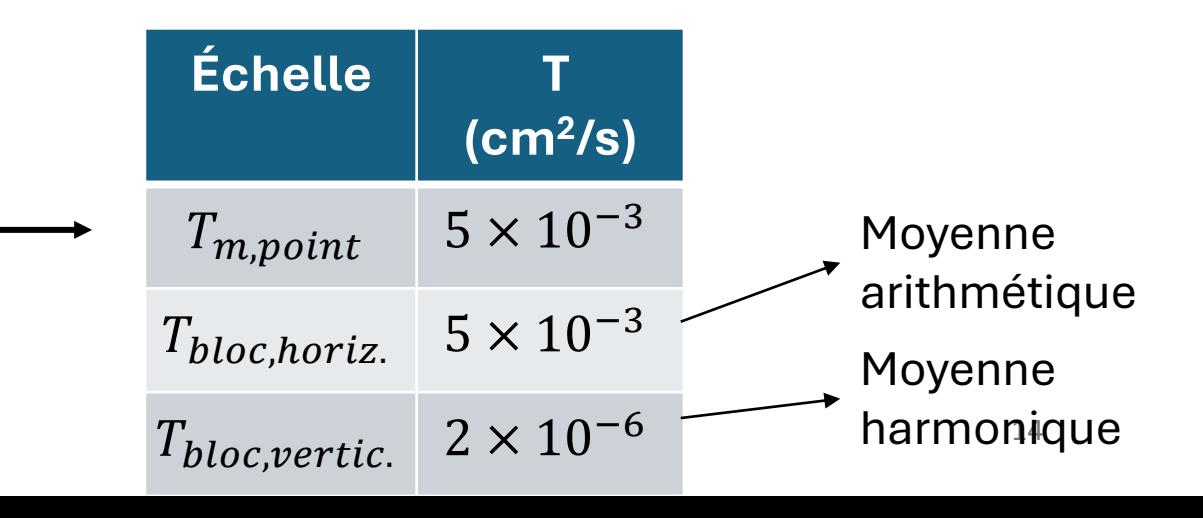

#### **Hydrogéologie : changement d'échelle**

Déterminer la transmissivité (T) d'un bloc

Variable principale : tests piézométriques (quasi ponctuel) Fonction de transfert : Simulateur d'écoulement

- 1. Krigeage de blocs  $\rightarrow$  moyenne des transmissivités des points dans le bloc
- 2. Krigeage ponctuel et simulateur d'écoulement  $\rightarrow$  les transmissivités krigées n'auront pas le bon variogramme
- 3. Simulation des transmissivités ponctuelles et simulateur d'écoulement → transmissivité de bloc

Ce n'est pas ce dont on a besoin

Effet de lissage indésiré

Bonne approche

#### **Hydrogéologie : aires de protection d'un puits**

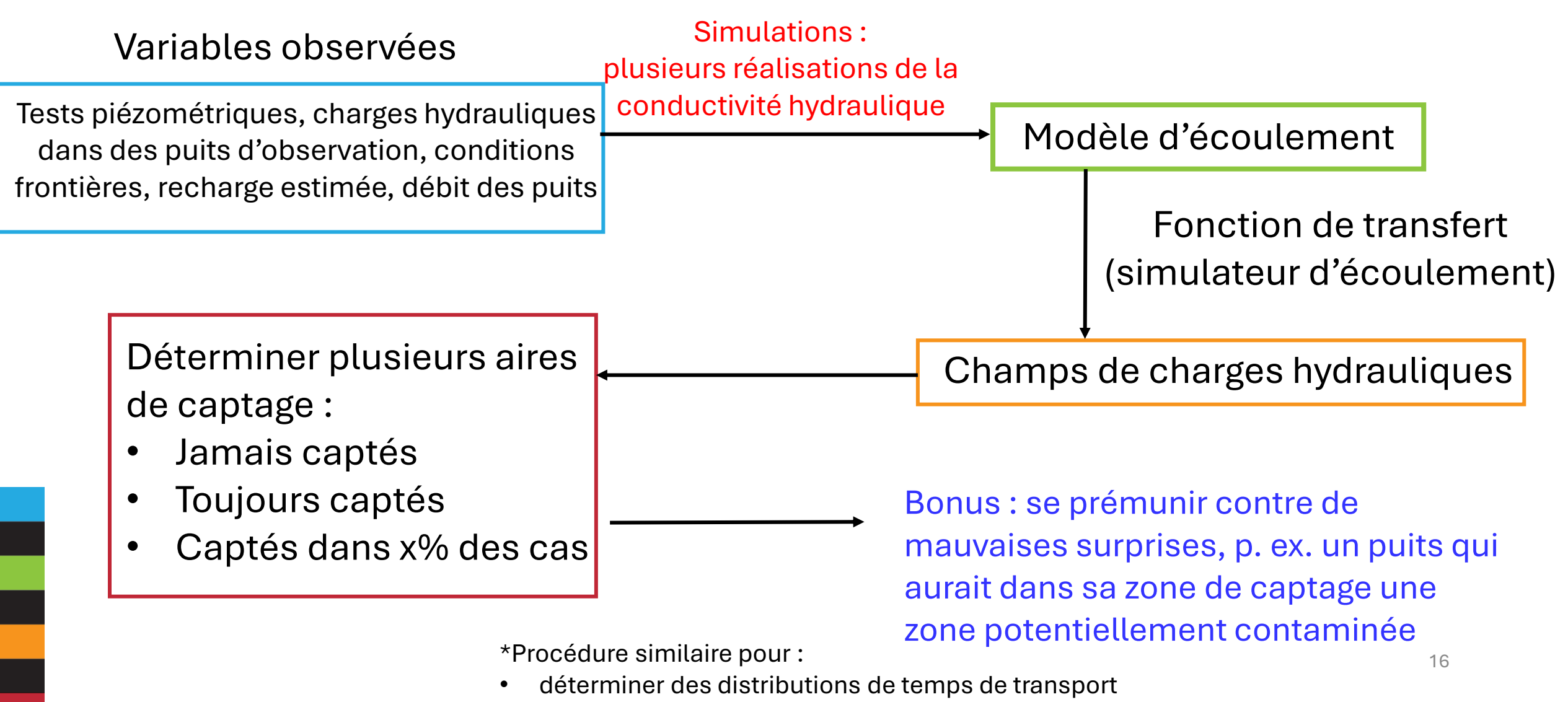

• déterminer les trajets possibles d'une contamination

**Mines : optimisation de fosses à ciel ouvert**

Variable principale : les teneurs quasi ponctuelles Fonction de transfert : Teneurs de blocs et optimisation des contours de la fosse

Lissage du krigeage  $\rightarrow$  La fosse optimisée peut être très éloignée de la fosse qui sera réellement minée

Simulations géostatistique  $\rightarrow$  Produire *n* fosses optimisées qui encadrera la valeur de la fosse qui sera minée.

#### **Mines : optimisation de fosses à ciel ouvert**

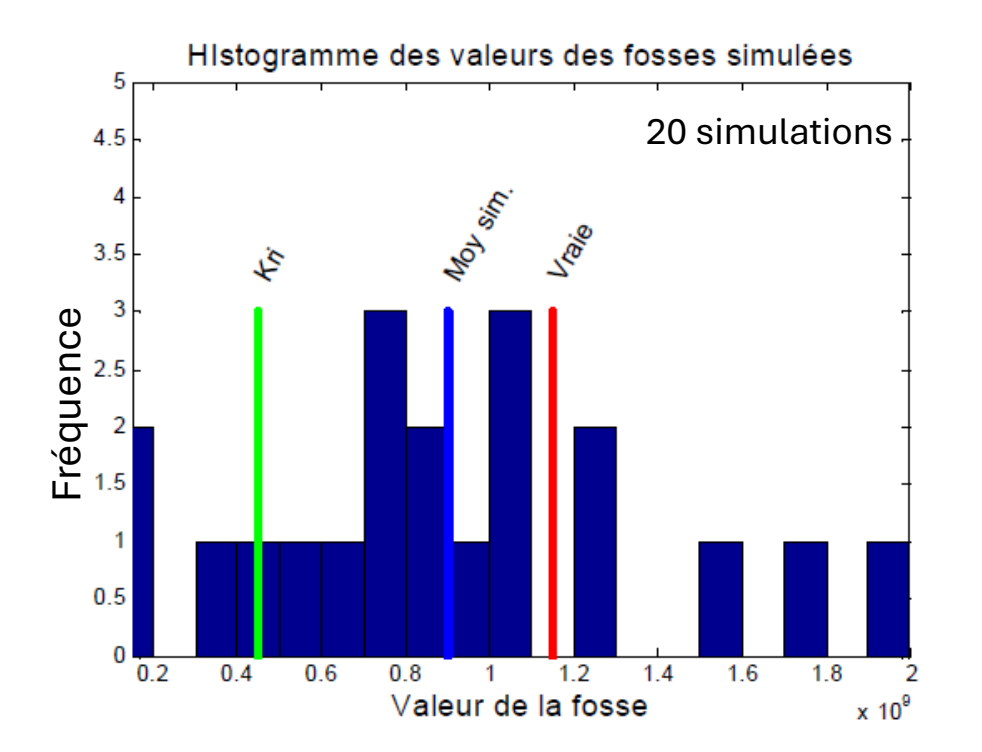

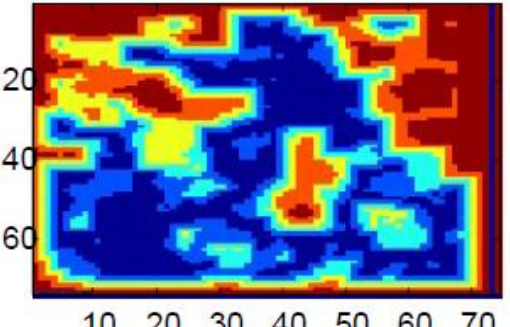

10 20 30 40 50 60 70 Solution optimale

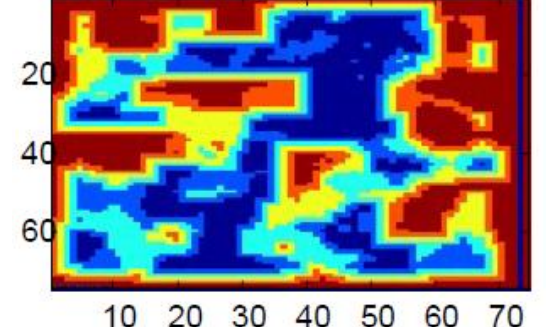

 $10$ Simul. cond. 64 forages essai 1

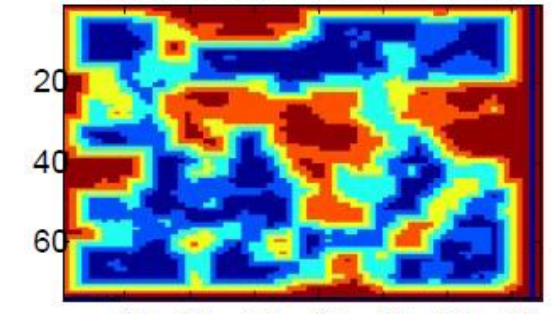

20 30 40 50 60 70  $10$ Simul. cond. 64 forages essai 3

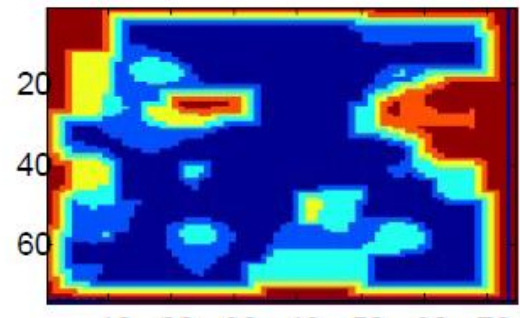

20 30 40 50 60 70  $10<sup>1</sup>$ Krigeage 64 forages

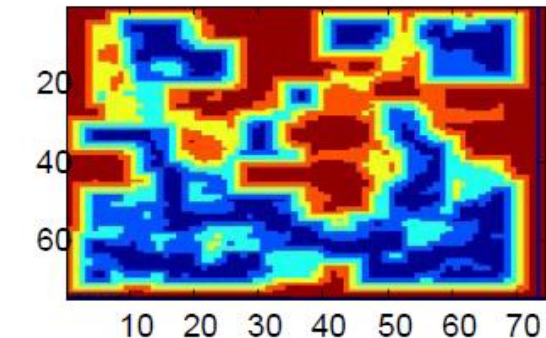

Simul. cond. 64 forages essai 2

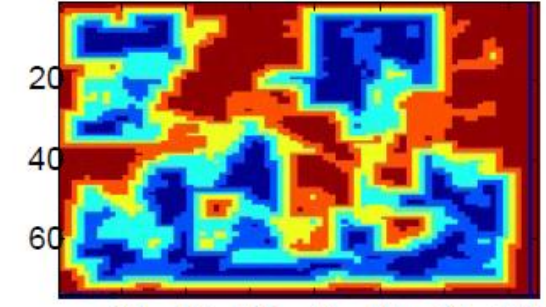

20 30 40 50 60 70  $10$ Simul. cond. 64 forages essai 4

#### **Mines : précision sur les ressources et le profit conventionnel**

Chaque réalisation

- ressources estimées différentes, compatibles avec les observations actuelles
- distribution des ressources, intervalle de confiance

Approche valide pour toute situation où l'on applique un seuil de sélection

p. ex.

- Environnement : volume à excaver parce que contaminé
- Biologie : aires avec une biomasse suffisante pour nourrir un prédateur

### 2. Simulation conditionnelle et non-conditionnelle

#### **Idée principale des simulations géostatistiques**

Proposer une solution à tout problème impliquant des **transformations non linéaires** des variables mesurées.

Simulation non conditionnelle :

Produire des champs montrant la même structure spatiale (variogramme) et le même histogramme que ceux inférés à partir des données observées.

Simulation conditionnelle :

Produire des champs montrant la même structure spatiale (variogramme), le même histogramme en plus de respecter les données observées.

### 2. Simulation conditionnelle et non-conditionnelle

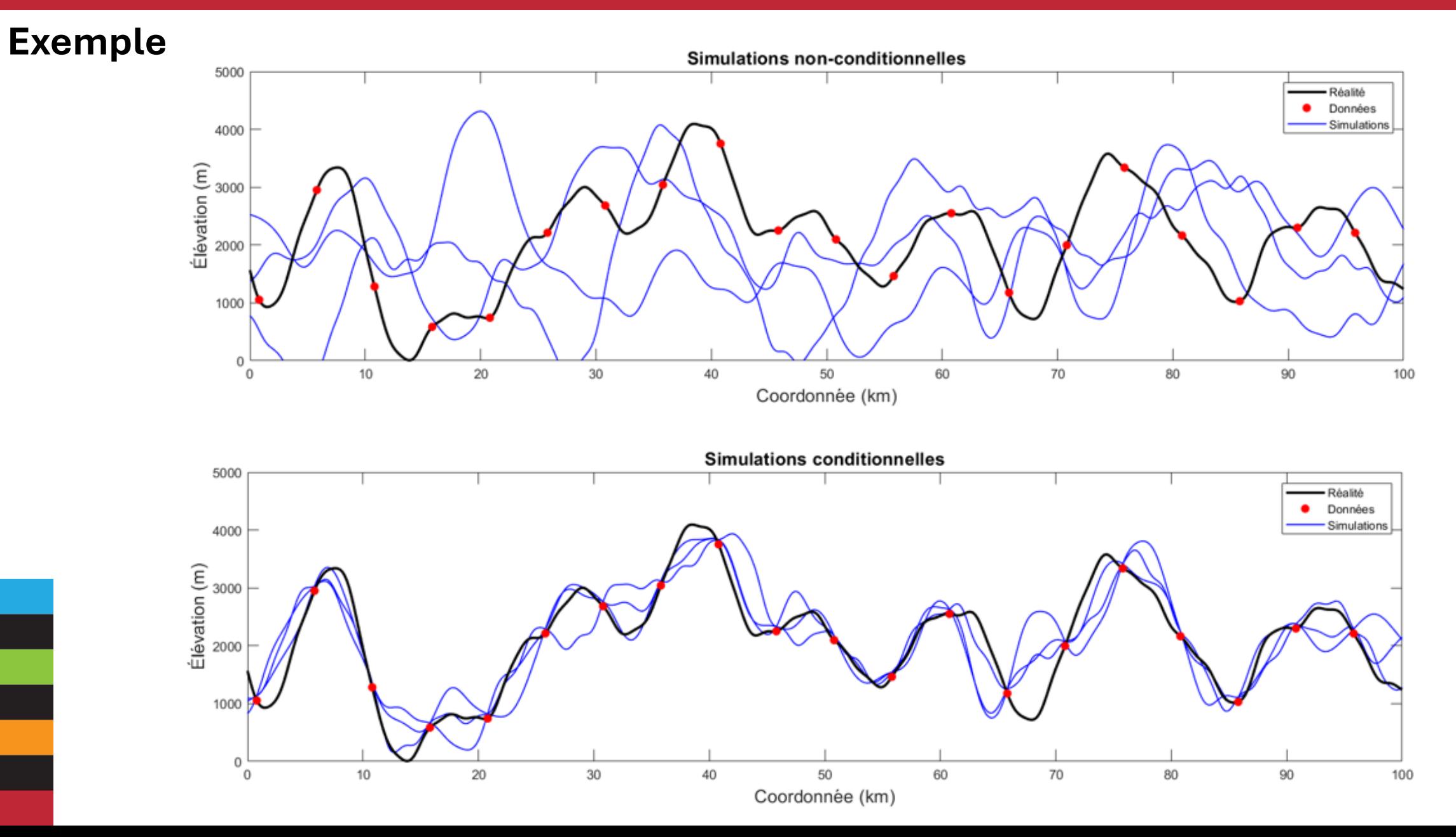

21

## 2. Simulation conditionnelle et non-conditionnelle

#### **En tableau**

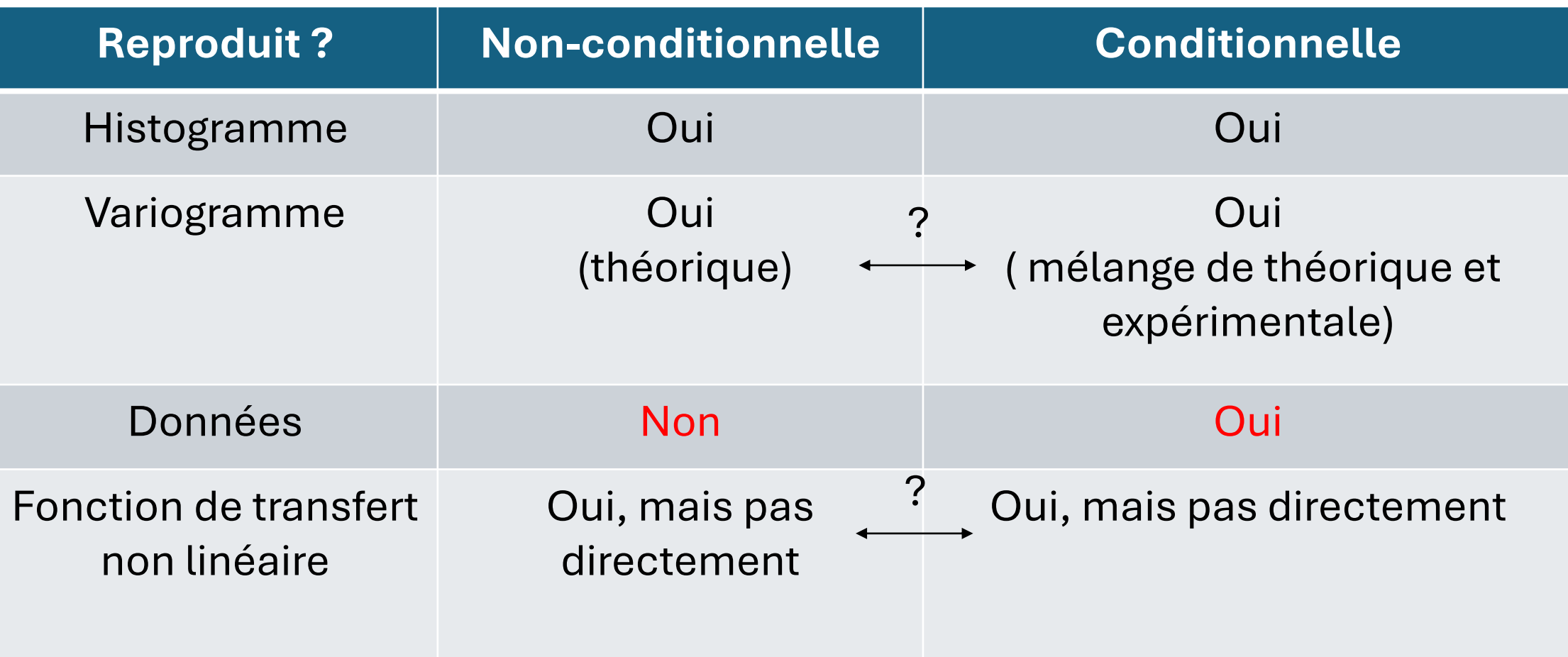

#### **Différences entre les méthodes**

Il existe un grand nombre de méthodes de simulations

Ce qui les distingue :

- 1. Variable continue ou catégorique
- 2. Utilise la covariance (bipoints) ou multipoints
- 3. Objets versus pixels
- 4. Gaussien versus distribution quelconque
- 5. Simulation conditionnelle possible ou non (directement)
- 6. Limité en 1D ou non
- 7. Grille régulière ou quelconque

#### **Normalité des observations :** Cas non gaussien

LU, SGS, FFTMA et les bandes tournantes nécessitent un champ  $Z(x)$  gaussien

Que faire si ce n'est pas gaussien?

- 1. Transformer  $Z(x)$  en  $Y(x) = f^{-1}(Z(x))$ ;
- 2. Calculer et modéliser le variogramme de  $Y(x)$ ;
- 3. Simuler (conditionnel ou non)  $Y(x)$ ;
- 4. Effectuer la transformation inverse  $Z(x) = f(Y(x))$

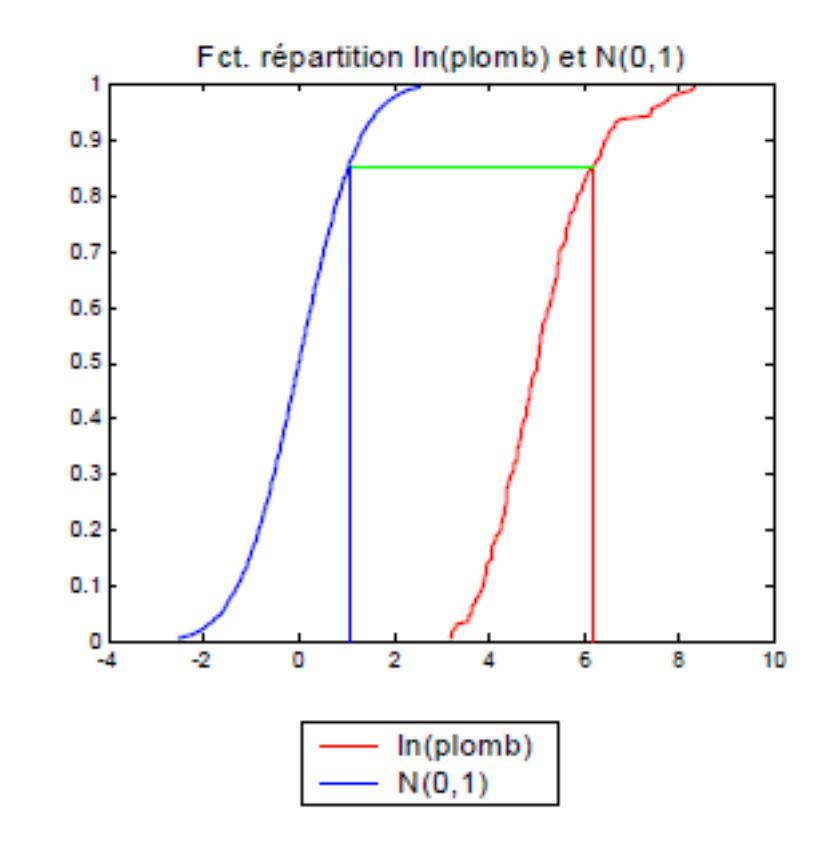

# **Exercice en équipe**  1) Transformation graphique

#### *Méthode de Cholesky (LU) : Algorithme simulation non conditionnelle*

Soit  $Z(x)$  gaussien, de moyenne 0 et de covariance  $C(h)$ :

On cherche à simuler n points à des emplacements  $x_i$ ,  $i = 1, ..., n$ :

- 1. Construire la matrice des covariances entre les n points, nommée K. K est positive définie. (Il s'agit de la même matrice K que le krigeage simple.)
- 2. Effectuer la décomposition  $K = LL'$ . (L est triangulaire inférieure  $n \times n$ .)
- 3. Générer un vecteur aléatoire  $Y_{n\times 1}$  tiré d'une loi normale  $N(0,1)$ .
- 4. Calculer  $Z = LY$ .

 $Cov(Z, Z') = E[ZZ'] = E[LYY'L'] = LE[YY']L' = LIL' = K$ 

# **Exercice en équipe**  2) Simulations Cholesky, méthode LU

### *Méthode de Cholesky (LU) : Algorithme simulation conditionnelle*

Soit  $Z(x)$  gaussien, de moyenne 0 et de covariance  $C(h)$ et soit  $z^1(x_i)$ ,  $i = 1, ... N$ , N observations de  $Z(X)$  :

On cherche à simuler  $z^2(x_j)$  en n emplacements  $x_j$ ,  $j = 1, ..., n$ , conditionnellement à  $z^1(x_i)$ ,  $i = 1, ... N$ 

- 1. Construire la matrice des covariances entre les  $N + n$  points, nommée  $K$ .  $K$  est positive définie.
- 2. Effectuer la décomposition  $K = LL'$ . (L est triangulaire inférieure)
- 3. Partager  $K$  et  $L$  en 4 blocs :

$$
K = \begin{bmatrix} K_{11} & K_{12} \\ K_{21} & K_{22} \end{bmatrix} \qquad L = \begin{bmatrix} L_{11} & 0 \\ L_{21} & L_{22} \end{bmatrix}
$$

Indice 2 : points à simule $\mathbb{P}^3$  $K_{11}$  et  $L_{11}$  sont  $N \times N$  $K$ <sub>22</sub> et  $L$ <sub>22</sub> sont  $n \times n$ Indice 1 : points observés

### *Méthode de Cholesky (LU) : Algorithme simulation conditionnelle (suite)*

4. Déterminer les valeurs du vecteur  $y_{N\times 1}^1$  qui assure la reproduction des données observées.

$$
z^1 = L_{11} y^1 \to y^1 = L_{11}^{-1} z^1
$$

- 5. Générer un vecteur aléatoire  $y_{n\times 1}^2$  tiré d'une loi normale  $N(0,1)$ .
- 6. Calculer  $Z = LY$ :

$$
Z = LY \rightarrow \begin{bmatrix} z^1 \\ z^2 \end{bmatrix} = \begin{bmatrix} L_{11} & 0 \\ L_{21} & L_{22} \end{bmatrix} \begin{bmatrix} y^1 \\ y^2 \end{bmatrix}
$$

$$
z1 = L11y1
$$

$$
z2 = L21y1 + L22y2 = (L21L11-1)z1 + L22y2
$$

#### **Méthode de Cholesky (LU) : Exemple**

On cherche à simuler deux variables ( $Z_1$ et  $Z_2$ ) de variance respective de 9 et 4 avec une corrélation de 0.8 :

$$
Cov(Z_1, Z_2) = \rho \sigma_{Z_1} \sigma_{Z_2} = 0.8 \times (9)^{0.5} \times (4)^{0.5} = 4.8
$$

$$
K = \begin{bmatrix} 9 & 4.8 \\ 4.8 & 4 \end{bmatrix} \qquad L = \begin{bmatrix} ? \\ ? \end{bmatrix}
$$

**Déterminer L :** 

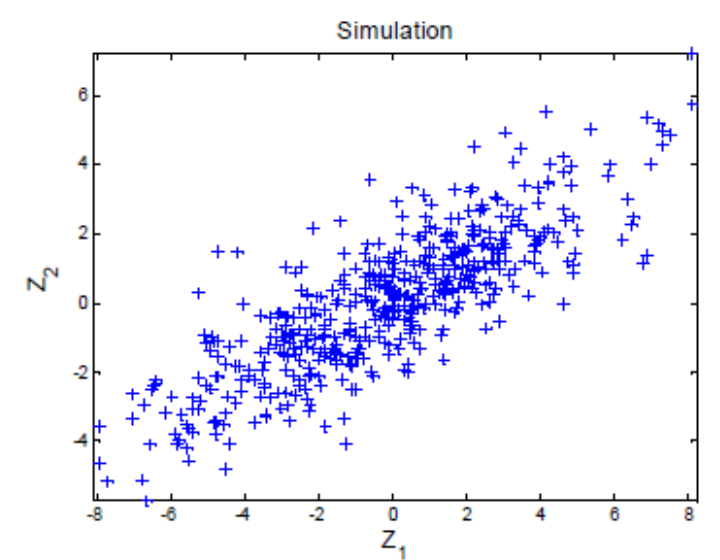

#### **Méthode de Cholesky (LU) : Exemple**

On cherche à simuler deux variables ( $Z_1$ et  $Z_2$ ) de variance respective de 9 et 4 avec une corrélation de 0.8 :

$$
Cov(Z_1, Z_2) = 0.8 \times (9 \times 4)^{0.5} = 4.8
$$
  
\n
$$
K = \begin{bmatrix} 9 & 4.8 \\ 4.8 & 4 \end{bmatrix} \qquad L = \begin{bmatrix} 3 & 0 \\ 1.6 & 1.2 \end{bmatrix}
$$
  
\n
$$
Soit: Y_1 = \begin{bmatrix} -0.12 \\ -0.5 \end{bmatrix} \rightarrow \begin{bmatrix} Z_1 \\ Z_2 \end{bmatrix} = \begin{bmatrix} 3 & 0 \\ 1.6 & 1.2 \end{bmatrix} \begin{bmatrix} -0.12 \\ -0.5 \end{bmatrix} = \begin{bmatrix} -0.36 \\ -0.79 \end{bmatrix}
$$
  
\n
$$
Y_2 = \begin{bmatrix} 1.47 \\ 1 \end{bmatrix} \rightarrow \begin{bmatrix} Z_1 \\ Z_2 \end{bmatrix} = \begin{bmatrix} 3 & 0 \\ 1.6 & 1.2 \end{bmatrix} \begin{bmatrix} 1.47 \\ 1 \end{bmatrix} = \begin{bmatrix} 4.41 \\ 3.55 \end{bmatrix}
$$

31

Simulation

#### **Méthode de Cholesky (LU) : Avantages et inconvénients**

- Facile à comprendre et programmer
- Très rapide pour de petits champs (n petits)
- Cas conditionnel pose aucun problème
- Se généralise immédiatement au cas multivariable

#### **Avantages Inconvénients**

- Limiter à la simulation de petits champs à cause de problèmes d'espace mémoire : (n+N)<10000
- $K$  peut ne pas être définie numériquement ( $K$  l'est théoriquement). Impossibilité d'effectuer la décomposition de Cholesky.

### *Méthode séquentielle gaussienne (SGS) :*

**Animation :** simulation d'un champ 20x20 avec modèle sphérique isotrope (a=5)

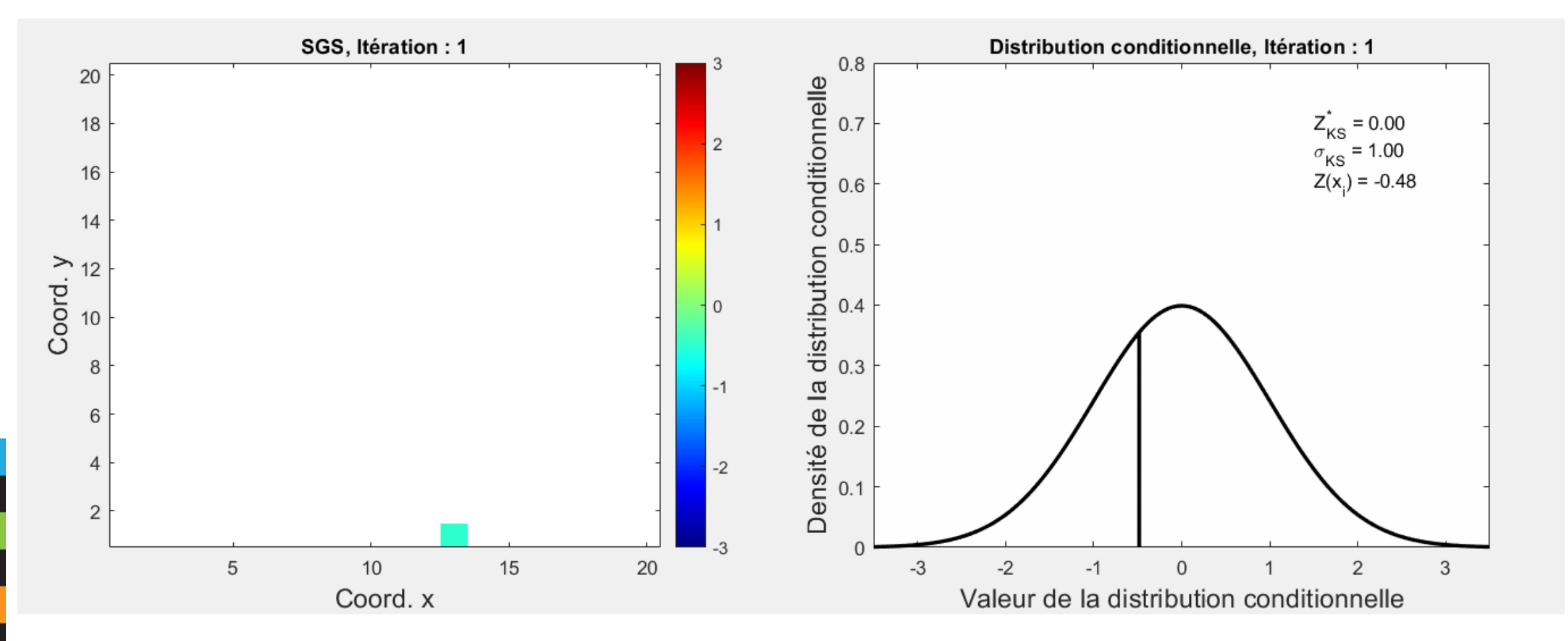

### *Méthode séquentielle gaussienne (SGS) : algorithme*

Soit  $Z(x)$  gaussien, de moyenne 0 et de covariance  $C(h)$ et soit  $Z(x_i)$ ,  $i = 1, ... N$ , N observations de  $Z(X)$ :

On cherche à simuler n points à des emplacements  $x_j$ ,  $j = 1, ..., n$ :

- 1. Choisir une coordonnée  $x_i$  aléatoirement;
- 2. Effectuer le krigeage simple à ce point en utilisant les observations  $Z(x_i)$ ,  $i=1,...N.$  On obtient ainsi un estimé  $Z^*_{KS}\big(x_j\big)$  et la variance conditionnelle  $\sigma_{\! K S}^2$
- 3. Tirer aléatoirement une donnée de la distribution  $N\big(Z_{KS}^*(x_j), \sigma_{KS}^2\big)$
- 4. Ajouter cette valeur aux valeurs observées
- 5. Répéter les étapes 1 à 4 pour les emplacements restants à simuler.

# **Exercice en équipe**  3) Simulation séquentielles gaussiennes

#### **Méthode séquentielle gaussienne (SGS) : démonstration par induction**

Supposons que l'algorithme permet de simuler « n » valeurs normales de moyenne 0 et de covariance  $C(h)$ .

On a: 
$$
Cov(Z_n^s, Z_n^{s'}) = Cov(Z_n, Z_n') = K_{n \times n}
$$

On réalise le krigeage simple :

$$
Z_{n+1}^{s^*}=Z_n^{s'}\lambda
$$

$$
\lambda = K_{nn}^{-1}k
$$

$$
k = Cov(Z_n, Z_{n+1})
$$

On ajoute l'erreur :

$$
Z_{n+1}^s = Z_{n+1}^{s^*} + e
$$

#### **Méthode séquentielle gaussienne (SGS) : démonstration par induction**

On calcule alors :

$$
Cov(Z_n^s, Z_{n+1}^s) = Cov(Z_n^s, Z_{n+1}^{s^*}) = Cov(Z_n^s, Z_n^{s'})K_{nn}^{-1}k = k
$$

$$
Var(Z_{n+1}^s) = Var(Z_{n+1}^{s^*}) + \sigma_k^2 = \sigma^2
$$

#### **Méthode séquentielle gaussienne (SGS) : voisinage**

Au fur et à mesure que l'algorithme progresse, le nombre de points disponible pour le krigeage augmente; pour N grand, deviens prohibitif.

→ Effectuer les krigeages en voisinages glissants (**effet d'écran**)

- Assure approximativement la reproduction de K, d'autant mieux que l'effet d'écran est important;
- Certaines covariances sont difficiles à reproduire par cet algorithme (ex. modèle gaussien), car dans ce cas l'effet d'écran est faible.

#### **Méthode séquentielle gaussienne (SGS) : Avantages et inconvénients**

- Facile à comprendre et programmer
- Cas conditionnel immédiat
- Se généralise au cas multivariable. Utiliser le CS au lieu de KS.

#### **Avantages Inconvénients**

- Certaines covariances difficiles à bien simuler
- Assez lent pour de grands champs
- Limiter les voisinages peut mener à d'importantes distorsions sur la covariance simulée

**Méthode séquentielle gaussienne (SGS) :**

### Question

Le SGS consiste à tirer une valeur de la distribution conditionnelle obtenue par krigeage simple dans le cas gaussien

Le krigeage d'indicatrice permet d'estimer une distribution conditionnelle dans le cas où la variable n'est pas gaussienne

Comment pourrait-on combiner ces deux algorithmes pour développer une méthode séquentielle pour le cas non gaussien?

#### **Méthode séquentielle gaussienne (SGS) : Variantes**

SGS est une méthode de simulation assez versatile, car elle a besoin simplement d'une moyenne conditionnelle (l'estimation) et une variance conditionnelle. Donc toutes méthodes géostatistiques permettant d'obtenir ces deux paramètres peut être combiné à l'idéologie du SGS :

- 1. Krigeage simple avec moyenne stationnaire.
- 2. Krigeage ordinaire.
- 3. Cokrigeage simple.
- 4. Simulation colocalisée (cosimulation).
- 5. (Co)krigeage simple avec moyenne localement variable (LVM).
- 6. Cokrigeage colocalisé.
- 7. Cokrigeage avec le modèle de corrélation intrinsèque.
- 8. Mise à jour bayésienne.
- 9. Et autres (direct, d'indicatrice, avec krigeage de blocs,…)

#### **Autres méthodes: FFTMA – Fast Fourier Transform Moving Average**

Cette méthode s'appuie sur 2 idées maîtresses :

- Tirer profit du théorème de convolution:  $\mathbf{Z}(x) = Y * q = \mathbf{F}^{-1}(\mathbf{F}(Y)\mathbf{F}(q))$
- Il est simple de déduire une moyenne mobile lorsque l'on connaît la fonction de covariance à simuler.

**Autres méthodes: FFTMA :** modélisation d'un variogramme sphérique 2D isotrope  $(a = 20, C = 1)$ 

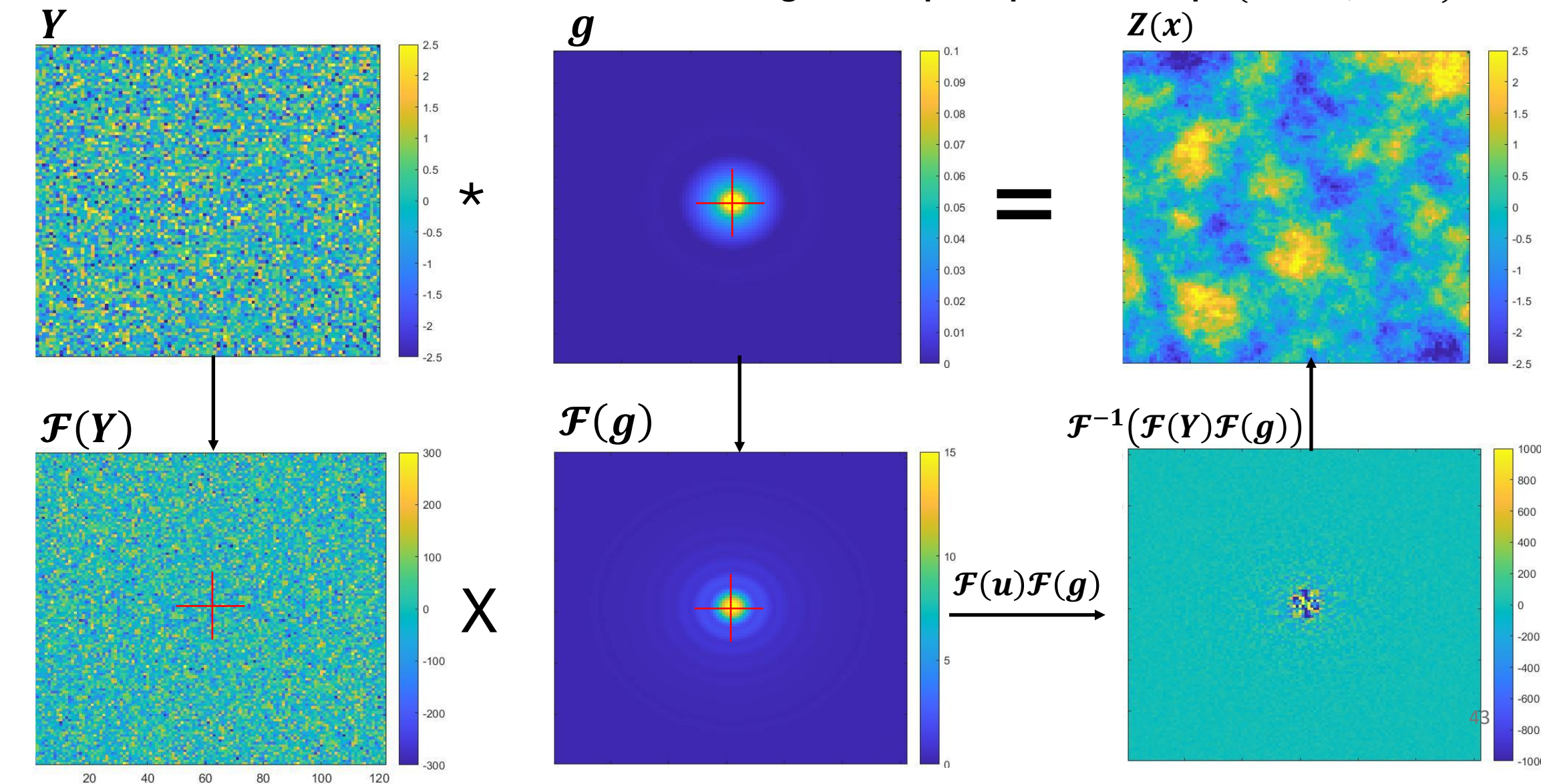

#### **Autres méthodes: FFTMA – perturbations locales**

On peut changer localement le terme aléatoire pour s'approcher d'un objectif (p. ex. déformation graduelle, FFTMA-SA)

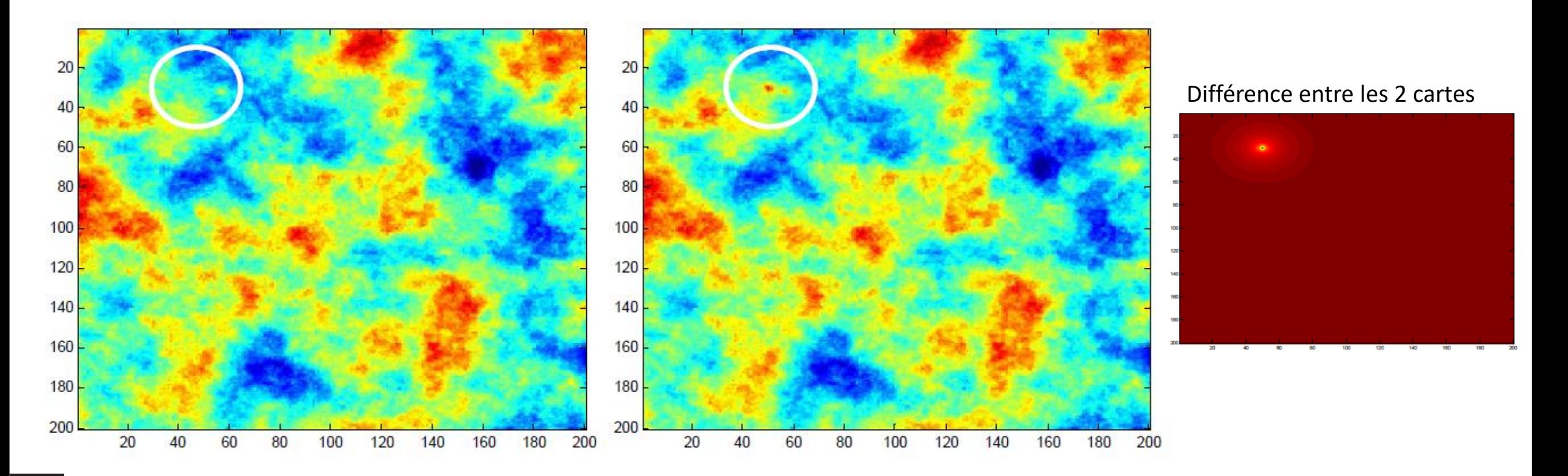

#### **Autres méthodes: FFTMA - famille de structure**

On peut fixer l'aléa et faire varier la structure seulement

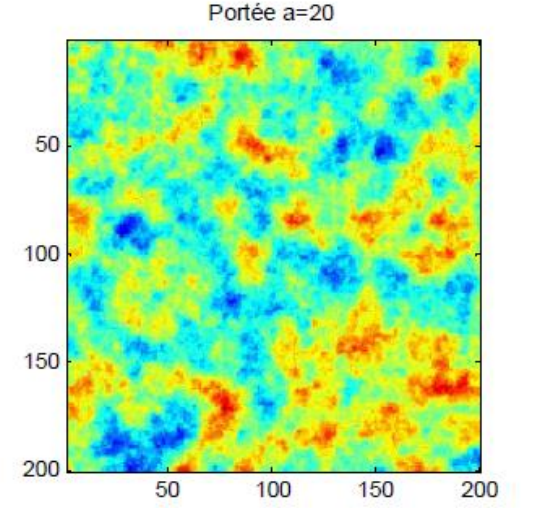

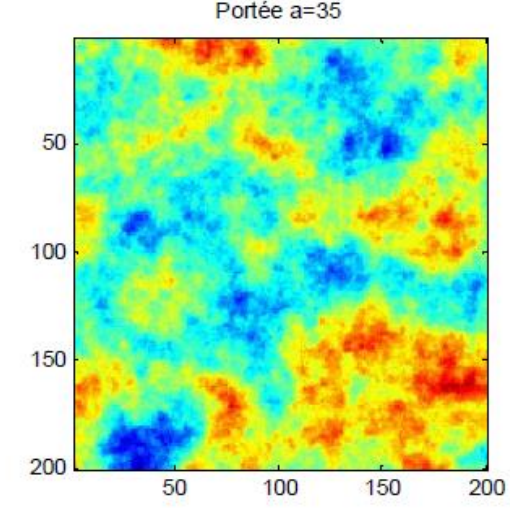

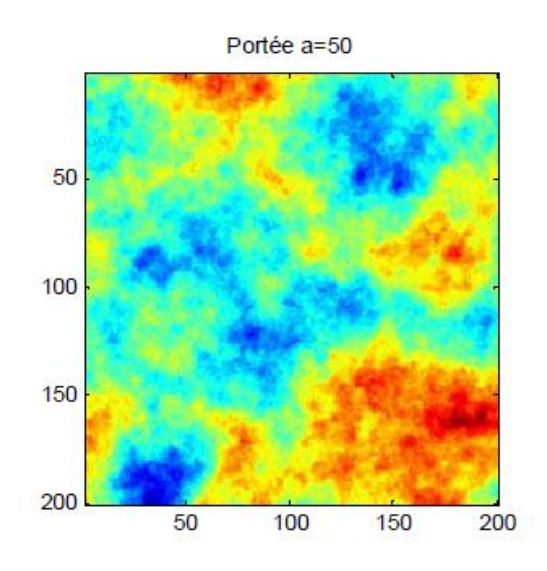

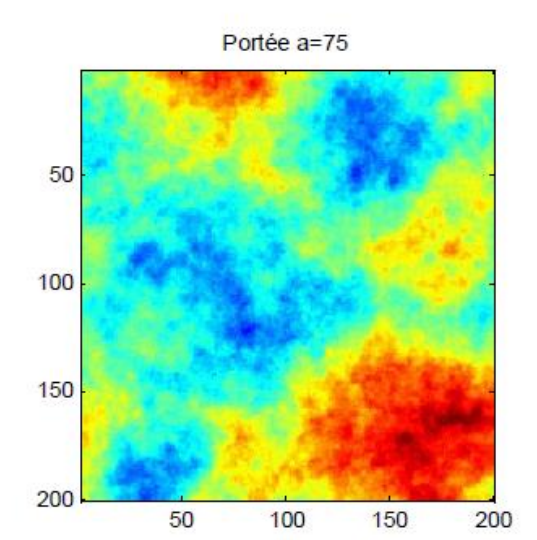

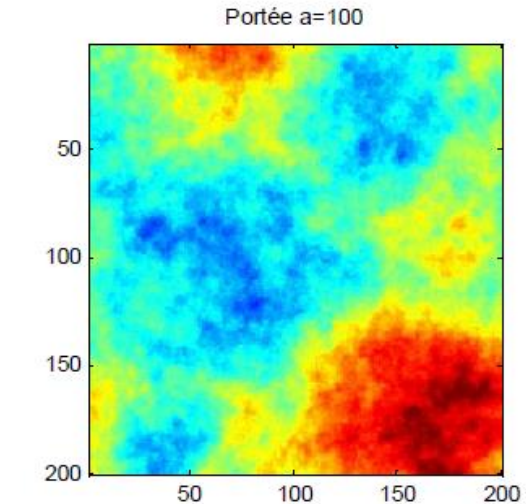

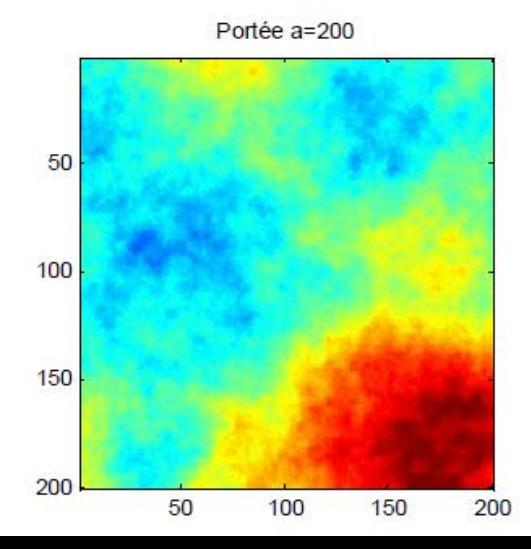

 $\overline{45}$ 

#### **Autres méthodes: FFTMA - Avantages et inconvénients**

- Méthode très efficace en temps de calcul.
- Assez facile à programmer
- N'importe quelle covariance (anisotropies, imbriquées, etc.)
- Peut être modifiée localement
- Peut fixer l'aléa et faire varier le modèle

#### **Avantages Inconvénients**

- Grille régulière seulement
- Post-conditionnement requis
- On ne peut simuler de très grandes portées sur une maille fine. (Problème d'espace mémoire)

#### **Autres méthodes: FFTMA -** *Théorie*

L'idée de base de la méthode est que  $Z(x)$  peut s'écrire comme une moyenne spatiale de variables aléatoires indépendantes. La fonction de pondération utilisée dans la moyenne spatiale détermine la covariance obtenue.

Principe : Tirer avantage du théorème de convolution

$$
Z = Y * g \rightarrow Z(x) = \int_{-\infty}^{\infty} Y(t)g(x - t)dt
$$

Par le théorème de convolution :

$$
Z(x) = \mathcal{F}^{-1}\mathcal{F}(Z(x)) = \mathcal{F}^{-1}\mathcal{F}(Y * g) = \mathcal{F}^{-1}(\mathcal{F}(Y) \times \mathcal{F}(g))
$$

où  $g$  est la fonction de pondération,  $Y$  est un bruit blanc habituellement gaussien et  $\mathcal F$ désigne la transformer de Fourier.

#### **Autres méthodes: FFTMA -***Théorie*

Pour compléter l'algorithme, il ne reste qu'à déterminer la fonction «  $q$  » permettant de reproduire la covariance désirée.

Dans certains cas, on peut obtenir analytiquement en utilisant le fait que la covariance  $C(h)$  peut elle même s'écrire comme un produit de convolution :

$$
C(h) = g * \breve{g} = \int g(t)g(t-h)dt
$$

Où  $\breve{g} = g(-x)$ 

Toutefois en pratique, il est beaucoup plus simple (et général) d'obtenir  $\mathcal{F}(\mathcal{C})$ numériquement par FFT de la matrice de covariance et de poser :

$$
\mathcal{F}(g)=\mathcal{F}(C)^{0.5}
$$

#### **Autres méthodes: FFTMA - Algorithme**

L'algorithme est donc le suivant :

- i. Définir la grille à simuler. Les données doivent être sur une grille régulière à cause de l'utilisation de la FFT. La grille doit être de taille  $(N_x + a)(N_y + a)$  pour le cas 2D (taille  $N_x \times N_y$ ) et avec portée isotrope  $a$ . Cet accroissement du domaine est important pour tenir compte de la périodicité de la FFT.
- ii. Calculer la covariance entre le point d'indice (0,0) et tous les autres points. La matrice est de taille  $(N_x + a)(N_y + a)$ .
- iii. Calculer la FFT de la matrice de covariance. Comme  $C(h)$  est symétrique et réelle, la FFT est réelle. On pose  $G = \mathcal{F}(g) = \mathcal{F}(\mathcal{C})^{0.5}$ .
- iv. Simuler Y, bruit blanc gaussien de variance unitaire aux points de la grille.
- v. Prendre la FFT de Y. La FFT est alors complexe.
- 49 vi. Effectuer le produit  $G \mathcal{F}(Y)$  et prendre la FFT inverse de ce produit. Ne conserver que la partie réelle et ne conserver que les  $(N_x)$   $(N_y)$  premiers points simulés

#### **Autres méthodes : Bandes tournantes (spatiales et spectrales)**

Cette méthode s'appuie sur 2 idées maîtresses :

- Il est simple de calculer la covariance entre des combinaisons de variables aléatoires dont on connaît la fonction de covariance.
- On cherche à représenter une v.a. en 3D par une combinaison linéaire de v.a. simulées sur des lignes (1D) où chaque ligne est simulée indépendamment des autres.

#### **Autres méthodes : Bandes tournantes (spatiales et spectrales)**

Approche spatiale :

$$
Z(\pmb{x}) = \frac{1}{\sqrt{N}} \sum_{i=1}^{N} Y_i(\langle \pmb{v}_i, \pmb{x} \rangle)
$$

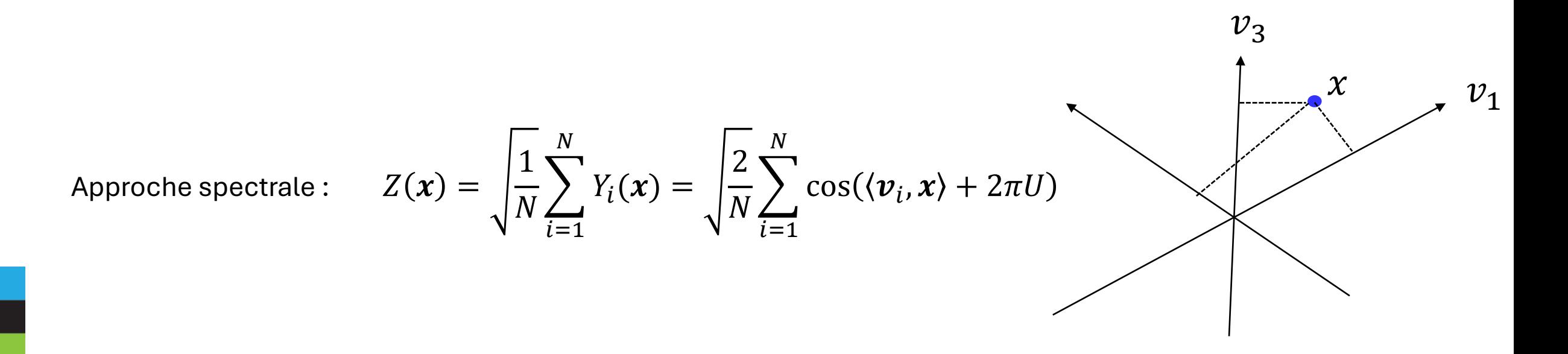

#### **Autres méthodes : Bandes tournantes (spatiales et spectrales)**

#### Simulation en 2D :

- 1. générer les lignes en 3D;
- 2. placer les points à simuler en 2D.

### Simuler des anisotropies :

- 1. Rotation + contraction→modèle isotrope;
- 2. Simuler modèle isotrope aux coordonnées transformées;
- 3. Dilatation + rotation inverse  $\rightarrow$  modèle anisotrope aux coordonnées originales.

Simulation conditionnelle :

1. Technique du post-conditionnement

#### **Autres méthodes: STBM - Avantages et inconvénients**

- Méthode la plus efficace en temps de calcul et en espace mémoire.
- Sans rival sérieux pour simuler de grands champs à plusieurs millions de points
- Adaptable dans le domaine spectral (les bandes tournantes spectrales).

#### **Avantages Inconvénients**

- Plus compliquée à programmer
- Post-conditionnement requis
- Plusieurs structures imbriquées impliquent de les simuler séparément
- **Anisotropies**

#### **Autres méthodes : Recuit simulé**

**Idée :** Méthode itérative basée sur l'optimisation d'une fonction objectif (FO)

$$
FO = \sum_{i=1}^{N} \omega_i f_i(Z_s, Z_{ref})
$$

 $\omega_i$ : poids associé à chaque objectif

 $f_{\vec{t}}$ : fonction calculant un objectif désiré (p.ex.  $f = |\gamma_{ref}(h) - \gamma_{s}(h)|)$ 

La formulation est générale, elle peut accommoder autant d'objectifs différents que désiré pourvu que ces objectifs soient compatibles entre eux.

#### **Autres méthodes : Recuit simulé - Animation**

On cherche à obtenir un champ dont la somme de chaque ligne ou colonne donne une valeur nulle.

Les nouvelles valeurs candidates sont tirées d'une loi normale de moyenne nulle et de variance unitaire (soit la distribution mère).

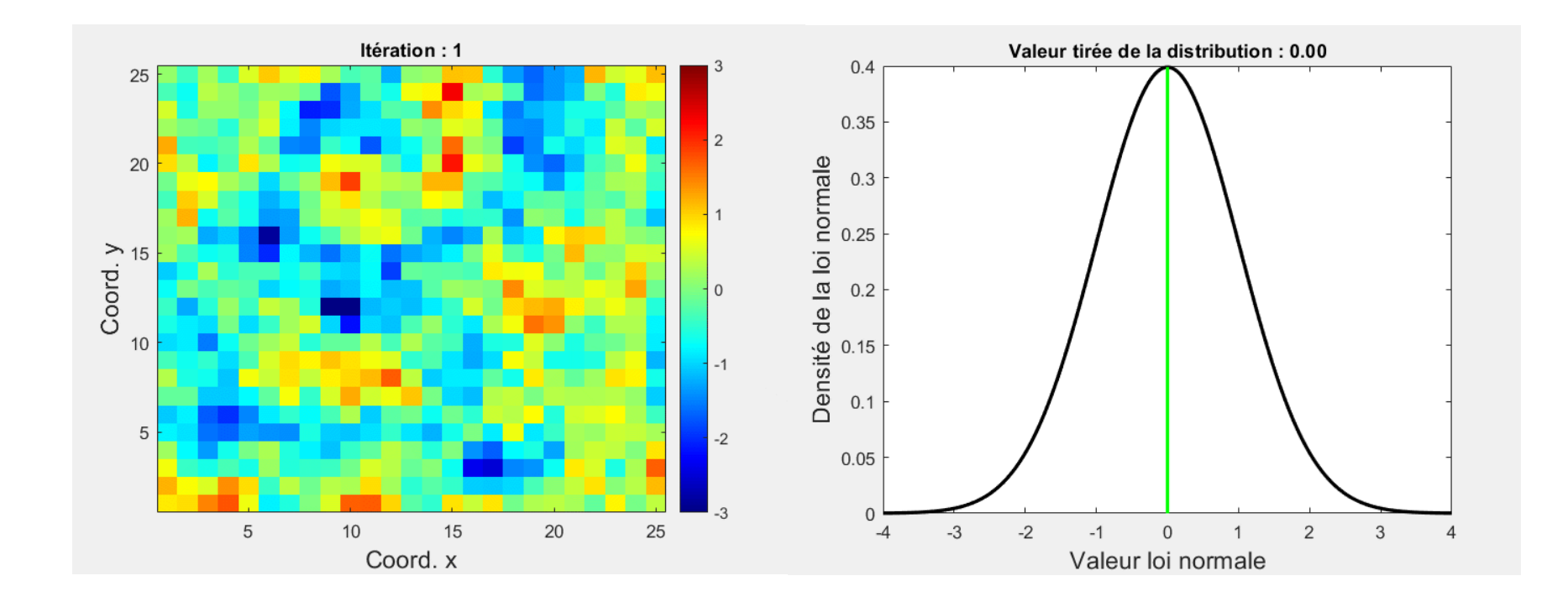

#### **Autres méthodes : Recuit simulé - Algorithme**

#### Initialisation

- Générer un champ initial  $Z_0$
- Initialiser la fonction objectif  $FO_0$

#### À une itération « k » donnée :

- 1. Sélectionner un point au hasard du champ  $Z_k$  (disons  $x_i$ );
- 2. Tirer une valeur « candidate » d'une distribution « mère » (habituellement la distribution que l'on veut reproduire);
- 3. Calculer la valeur de la fonction objectif obtenue en substituant la valeur candidate à la valeur actuelle au point  $x_i$
- 4. Si la fonction objectif a décru  $\rightarrow$  conservez la valeur candidate.

```
Si la fonction objectif a augmenté, conservez la valeur candidate avec probabilité p=ex\,p\,\scriptstyle\Big(\frac{(FO_{k}-FO_{candidate}}{\epsilon}\Big)\bar{t}.
```
5. Si la valeur de la fonction objectif est suffisamment faible ou si on a atteint un nombre maximum d'itérations, on arrête, sinon, on retourne à i.

#### **Autres méthodes : Recuit simulé - Note**

« t » est une température que l'on contrôle au moyen d'une cédule de refroidissement.

Plus « t » est élevé, plus grande est la probabilité d'accepter une perturbation défavorable.

On amorce l'algorithme avec « t » élevé puis on l'abaisse au fur et à mesure que l'algorithme progresse. Vers la fin, seules les perturbations favorables sont acceptées.

Ex.: 
$$
FO_k = 100
$$
;  $FO_{candidate} = 110$   
\n
$$
si t = 100 \rightarrow p = \exp\left(-\frac{10}{100}\right) = 0.9
$$
\n
$$
si t = 2 \rightarrow p = \exp\left(-\frac{10}{2}\right) = 0.007
$$

**Autres méthodes : Recuit simulé** 

## **Exercice en équipe**  4) Recuit simulé

#### **Autres méthodes : Recuit simulé - Exemple**

**Placer des valeurs dans une matrice de façon à assurer une somme constante en lignes et en colonnes**

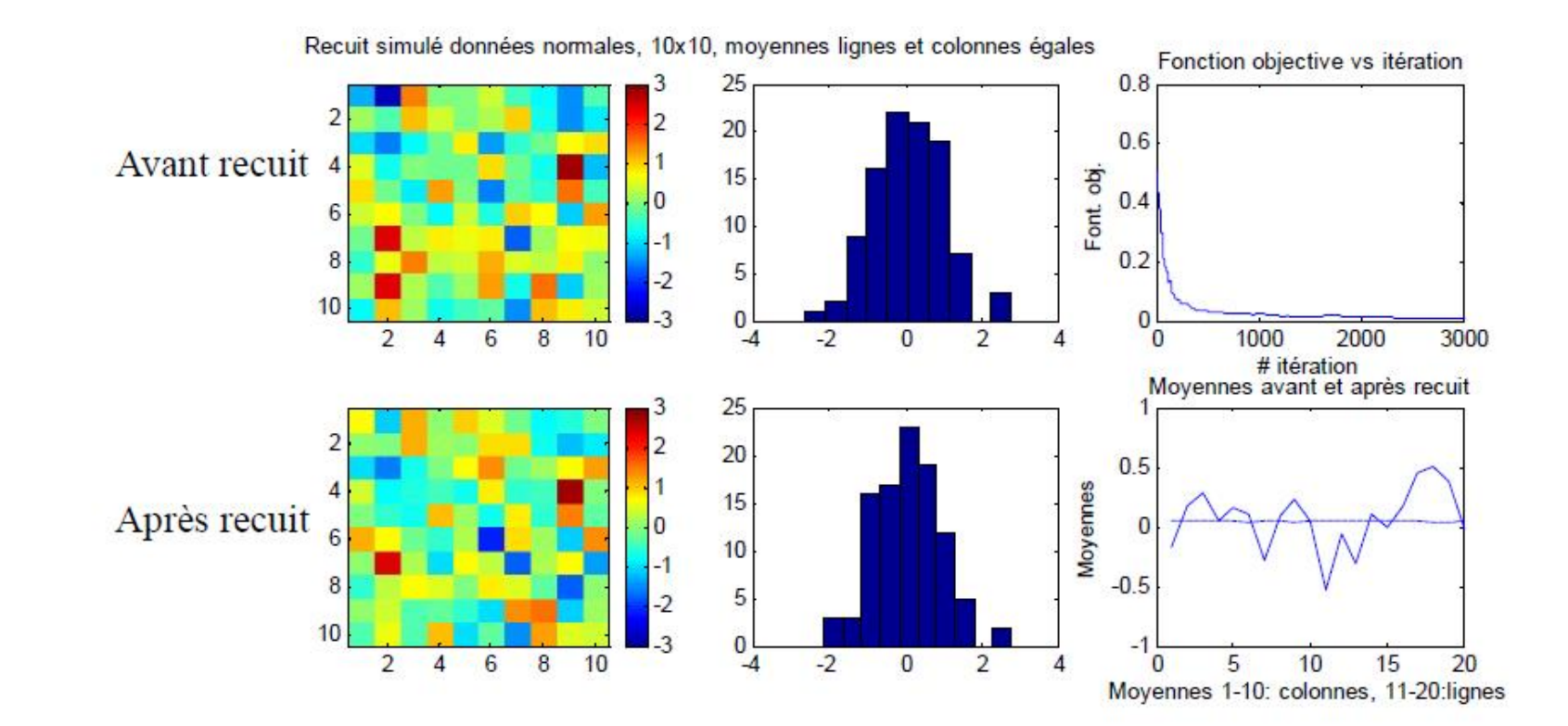

#### **Autres méthodes : Recuit simulé - Exemple**

Placer des valeurs dans une matrice de façon à assurer une moyenne de deux ( $m = 2$ ) en lignes et **en colonnes. Tirage d'une**  $N(0, 25)$ **.** 

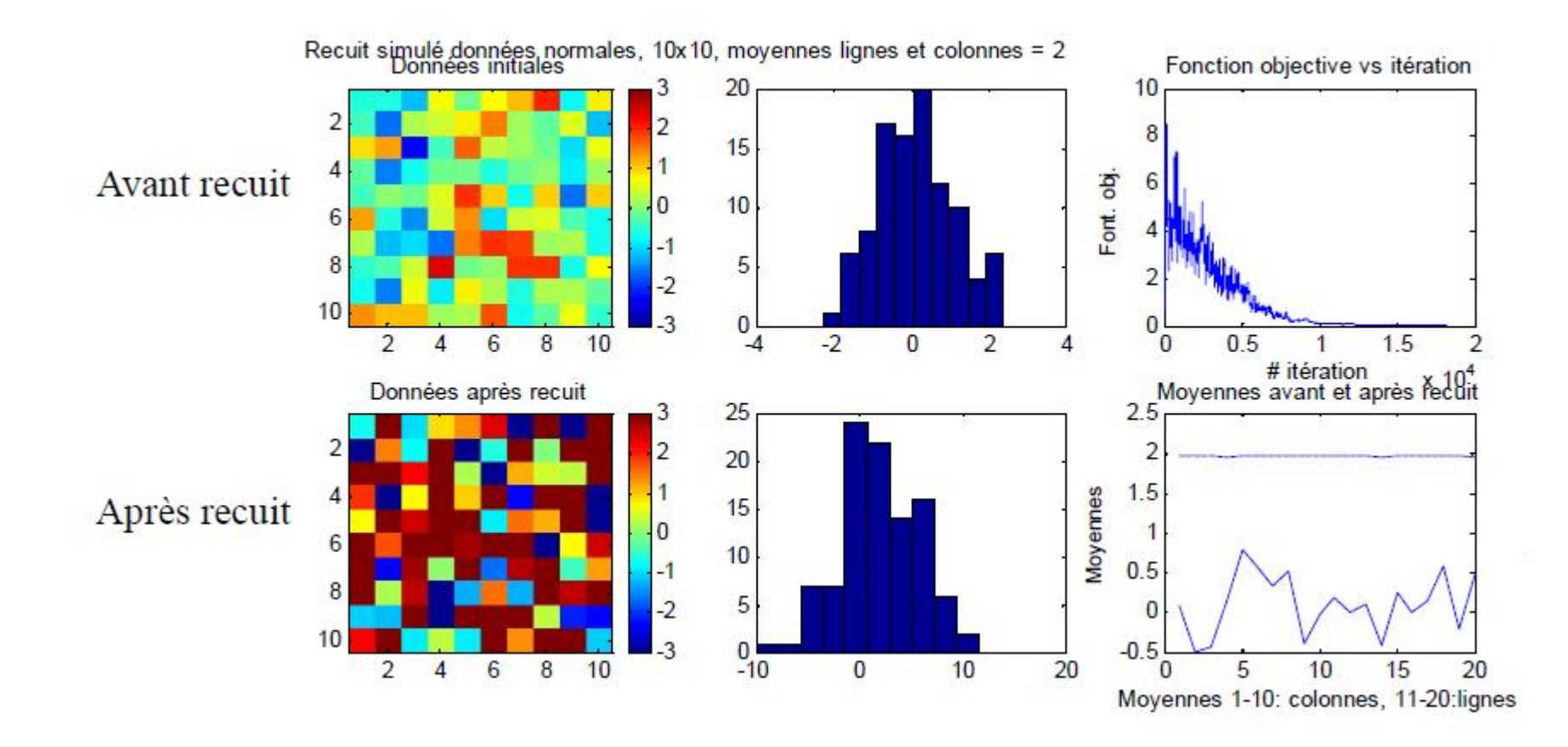

#### **Autres méthodes : Recuit simulé - Exemple**

**Modélisation d'un variogramme théorique**

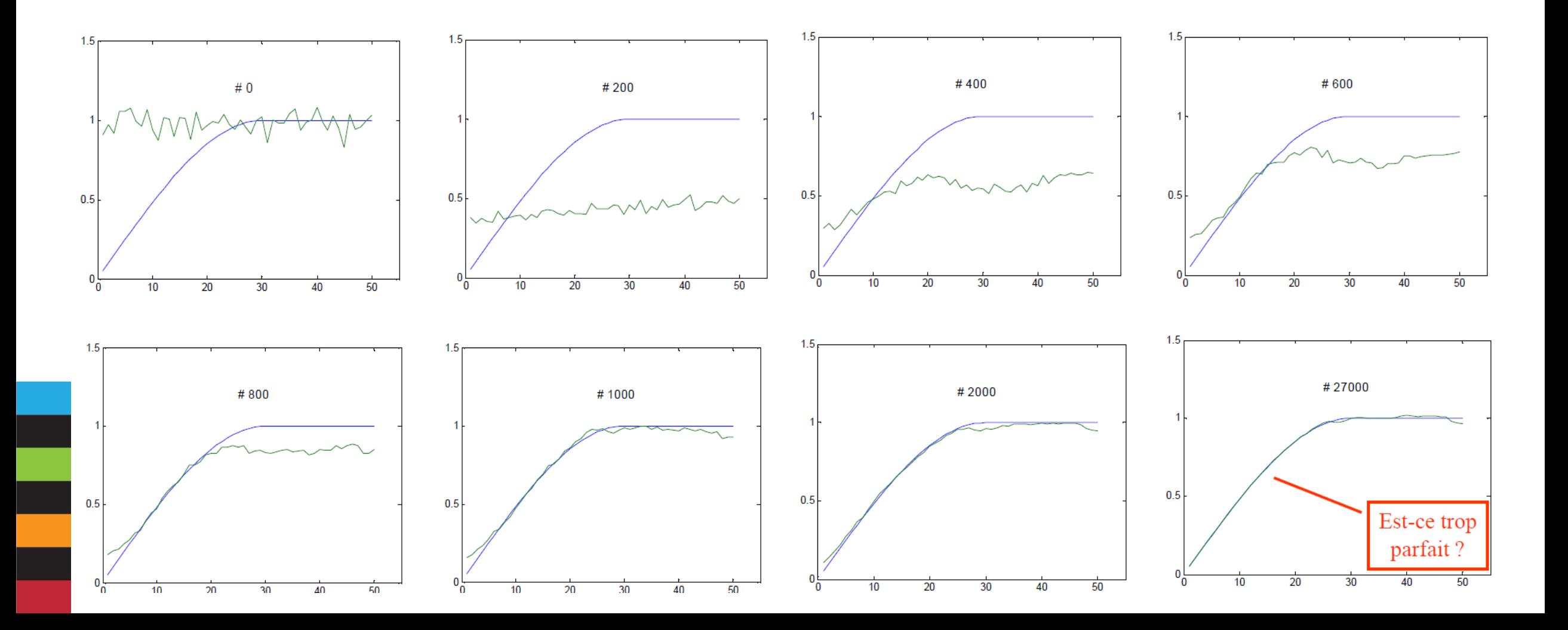

#### **Autres méthodes: STBM - Avantages et inconvénients**

- Facile à comprendre et à programmer
- Très général, tout objectif peut être traité et donc, théoriquement, toute fonction de transfert
- Cas conditionnel immédiat : on n'a qu'à ne jamais perturber un point coïncidant avec une donnée
- Permets de traiter des données non gaussiennes

#### **Avantages Inconvénients**

- Difficile de fixer la cédule
- Lent, car un seul point est modifié à la fois
- Certains objectifs peuvent être incompatibles sans qu'on le sache
- Si la fonction objectif est longue à calculer, la méthode devient impraticable
- On connaît mal les propriétés statistiques de ce qui est simulé

#### **Résumé des algorithmes**

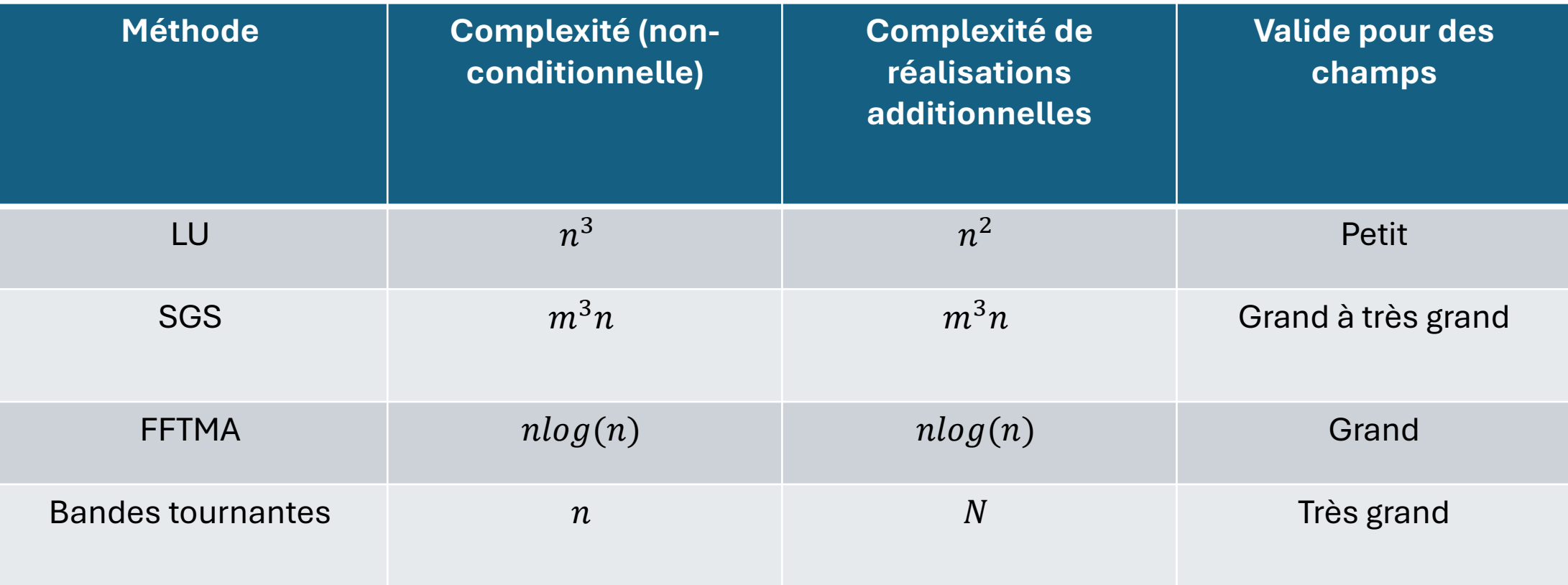

n : nombre de points à simuler

m : nombre de points utilisés dans le krigeage

Quoi faire pour rendre conditionnelles les méthodes FFTMA et les bandes tournantes?

### **Équations**

- $Z_{\mathcal{S}}$  : Champ simulé non conditionnelle à un point de la grille de simulation
- $Z_i$  : Champ simulé non conditionnelle à un point observation
- $Z_{sc}$ : Champ simulée à un point de grille conditionnellement aux données
- $Z_S^*$  : Champ krigé à un point de grille utilisant les valeurs simulées aux points observations
- $Z^*$ : Champ krigé à un point de grille utilisant les valeurs observées
- $Z$ : Champ vrai à un point de grille

$$
Z_{sc} = Z^* + (Z_s - Z_s^*) \longrightarrow
$$
Le champ krigé + un  
champ d'erreur simulée

aux points d'observations Le champ simulé + le champ de krigeage de la différence

$$
Z_{sc} = Z_S + (Z^* - Z^*_S) \longrightarrow
$$

### **Équations**

Le post-conditionnement par krigeage permet de reproduire exactement les données observées. (Pour l'exemple, les carrés noirs représentent la localisation des données de conditionnement.)

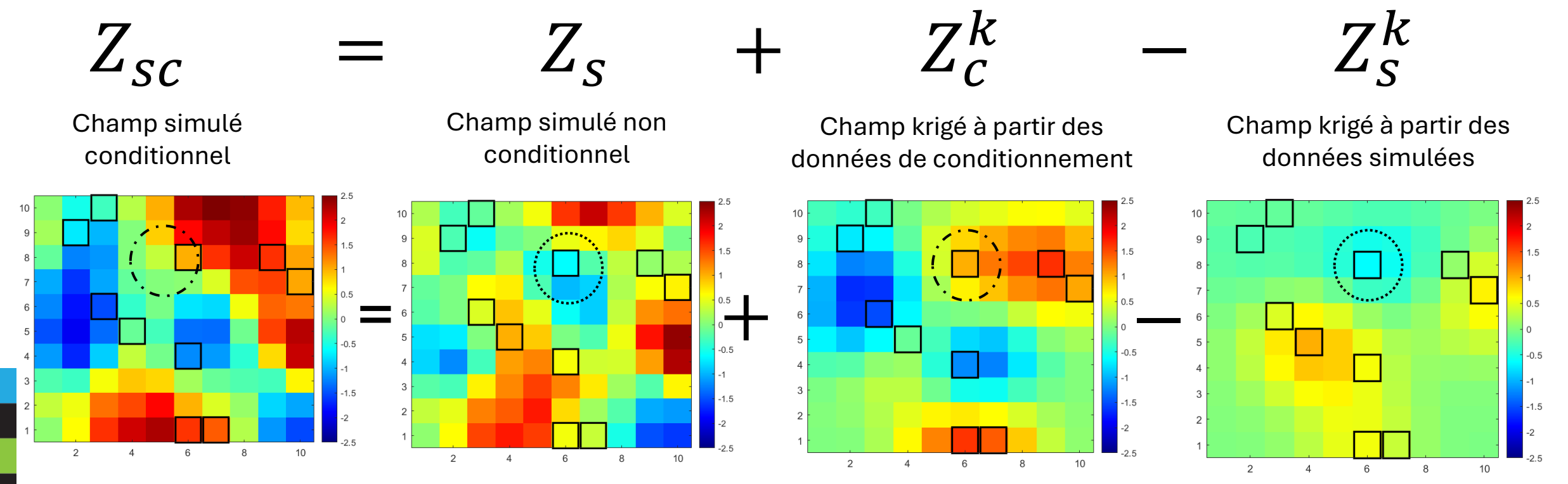

## **Exercice en équipe**  5) Réaliser un post-conditionnement par krigeage simple

#### **Propriétés**

**Non-conditionnelle Conditionnelle**  $E[Z_{s}] = m$   $E[Z_{sc}] = Z^{*}$  $Var(Z_{s}) = \sigma^{2}$ 2  $Var(Z_{sc}) = \sigma_{KS}^2$  $Var(Z - Z_{s}) = 2\sigma^{2}$ 2  $Var(Z - Z_{sc}) = 2\sigma_{KS}^2$ 

 $Z_{_S}\;$  : valeur simulée non conditionnelle à un point de la grille de simulation  $Z_{sc}$ : valeur simulée à un point de grille conditionnellement aux données  $Z$ : valeur vraie à un point de grille